#### **BAB IV**

### **HASIL PENELITIAN DAN PEMBAHASAN**

### **A. Deskripsi Wilayah Penelitian**

#### **1. Sejarah Singkat Berdirinya MTs Ulumul Quran Al-Madani**

Bermula dari keinginan mendirikan Panti Asuhan Yatim Piatu sebagai perwujudan tanggung jawab sebagai masyarakat sosial dari Yayasan Cahaya Keluarga Madani (YCKM) dan PT. Meranti Griya Nusantara, namun setelah mendapatkan masukan dan saran dari beberapa pihak maka berdirilah MTs. Ulumul Qur'an Al Madani pada tahun 2010 yang kami anggap sebagai kerja besar dan ladang beramal bagi siapa saja yang perduli dengan pendidikan karakter anak bangsa dan membantu anak yatim serta masyarakat sekitar.

Sekolah ini berdiri di atas tanah seluas lebih kurang satu hektar, dan seluruh bangunan adalah permanen dan berjarak sekitar tujuh kilometer dari pusat kota Banjarbaru. Sekolah ini juga merupakan sekolah ketiga bidang Ulumul Qur'an di Kalimantan Selatan, dengan bersandar pada rahmat Allah dan dengan metode MENCERGAP semoga Al Qur'an dapat membumi di kalangan masyarakat sekolah.

#### **2. Visi, Misi dan Tujuan Sekolah**

#### **a. Visi Sekolah**

Kurikulum disusun oleh satuan pendidikan untuk memungkinkan penyesuaian program pendidikan dengan kebutuhan dan potensi sekolah. Sekolah sebagai unit penyelenggara pendidikan harus memerhatikan perkembangan dan tantangan masa depan. Misalnya, perkembangan ilmu pengetahuan dan teknologi, arus globalisasi dan informasi, serta perubahan kesadaran masyarakat dan orang tua terhadap pendidikan sehingga memacu sekolah untuk merespons tantangan dan peluang. Oleh karena itu, kami merumuskan visi sekolah MTs Ulumul Qur'an Al Madani, yaitu;

"Menumbuhkembangkan Ketaqwaan, Jiwa Sosial, Kecerdasan Dan Keterampilan Serta Wawasan Lingkungan Berdasarkan Al – Qur'an Dan As Sunnah"

Kami memilih visi ini dengan berorientasi pada tujuan jangka panjang, menengah, dan pendek. Visi sekolah MTs Ulumul Qur'an Al Madani tersebut menjadi pedoman bagi setiap sivitas akademika MTs Ulumul Qur'an Al Madani untuk mewujudkannya dalam mencapai tujuan sekolah.

Visi MTs Ulumul Qur'an Al Madani tersebut mencerminkan Profil dan Cita-Cita MTs Ulumul Qur'an Al Madani antara lain:

1) Berorientasi pada keunggulan dengan memerhatikan potensi kekinian;

2) Sesuai dengan norma dan harapan masyarakat;

3) Bersifat mengikat bagi setiap sivitas akademika MTs Ulumul Qur'an Al Madani;

4) Sebagai panduan bagi pelaksanaan misi sekolah MTs Ulumul Qur'an Al Madani.

# **b. Misi Sekolah**

1) Karakter dan integritas terpuji.

- 2) Olah jiwa, raga, seni dan budaya.
- 3) Mengembangkan budaya kompetitif dan kondusif
- 4) Pemahaman dasar baca, tulis, dan makna Al Qur'an.
- 5) Ajang cinta lingkungan dan tanah air.
- 6) Keterampilan dasar ekonomi tepat guna.

#### **c. Tujuan Sekolah**

Berdasarkan visi dan misi sekolah maka tujuan yang hendak dicapai oleh

- MTs. Ulumul Qur'an Al Madani antara lain:
- 1) Terlaksananya tugas pokok dan fungsi (TUPOKSI) masing-masing komponen sekolah, (Kepala sekolah, guru, karyawan dan siswa).
- 2) Terlaksananya pengembangan kurikulum, antara lain:
	- (i) Pengembangan Kurikulum 2013 pada tahun 2019.
	- (ii) Mengembangkan RPP untuk kelas VII, VIII, IX pada semua mata pelajaran.
	- (iii) Mengembangkan system penilaian berbasis kompetensi.
- 3) Terlaksananya tata tertib dan segala ketentuan yang mengatur operasional sekolah.
- 4) Peningkatan rata-rata nilai Ujian Sekolah.
- 5) 90% lulusannya diterima di SLTA se-derajat.
- 6) Terwujudnya nuansa keislaman disekolah.
- 7) Terciptanya lingkungan sekolah yang terawat, bersih dan sehat.
- 8) Siswa terbiasa hidup disiplin serta membekali siswa agar memiliki etika, imtaq, akhlaq dan budi pekerti yang baik.
- 9) Mampu bersaing untuk mendapatkan kejuaraan dalam lomba bidang studi, olah raga dan seni.

# **3. Identitas Sekolah**

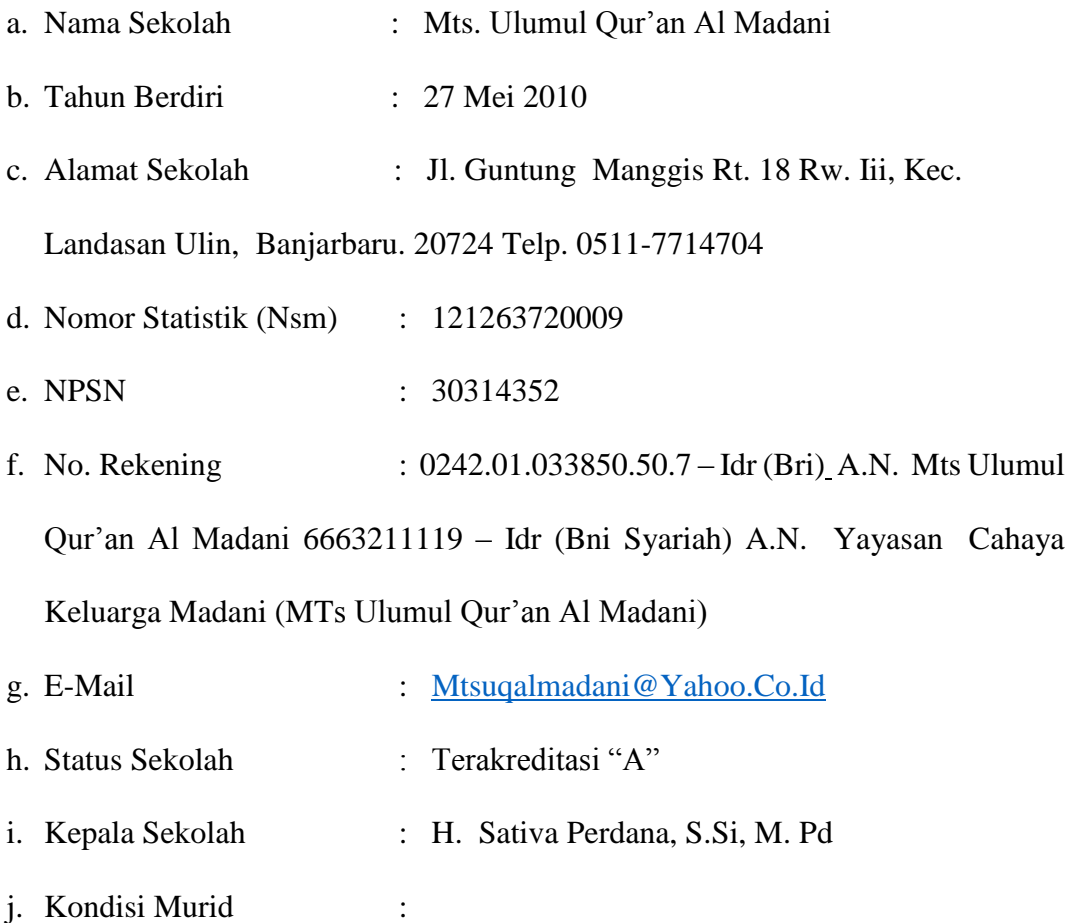

|              |   | <b>KELAS</b> |               |
|--------------|---|--------------|---------------|
| <b>TAHUN</b> |   |              | <b>JUMLAH</b> |
|              | П |              |               |

**Tabel 4.1 Jumlah Peserta didik MTs Ulumul Quran Al Madani**

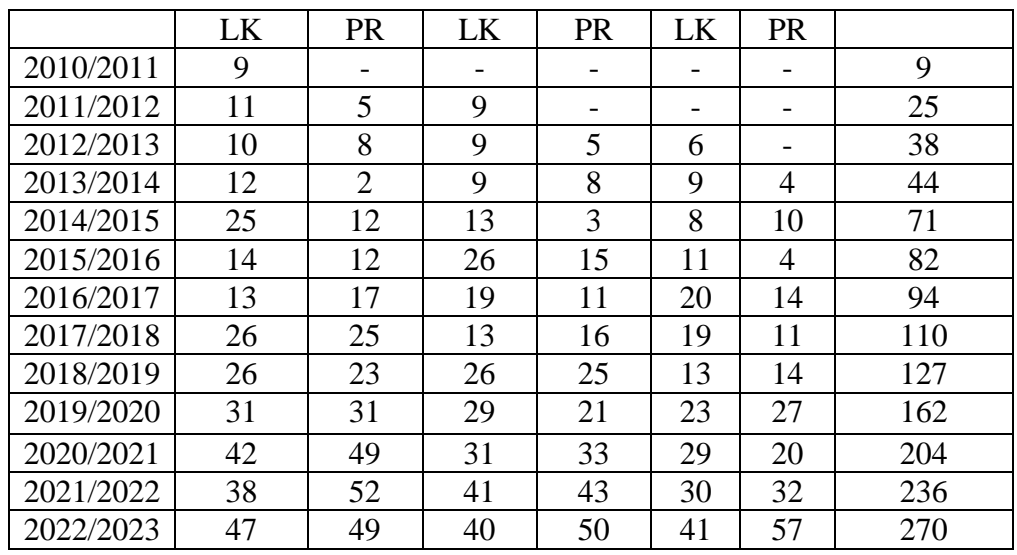

# k. Tenaga Kependidikan

1) Guru

|      |    |        | Ijazah Terakhir |                |   |       |    |            | <b>Status</b> |                       |        | Kesesuaian      |                 |
|------|----|--------|-----------------|----------------|---|-------|----|------------|---------------|-----------------------|--------|-----------------|-----------------|
|      |    |        |                 |                |   |       |    |            | Kepegawaian   |                       |        | Bidang          | Lulus           |
|      |    | $<$ D2 | D2/D            | S <sub>1</sub> |   | S2 S3 | 7  | <b>PNS</b> | Tetap         | Tidak<br>Tetap        | Sesuai | Tidak<br>Sesuai | Sertif<br>ikasi |
| Guru | Lk | ာ      |                 | 5              |   |       | 8  |            |               | $\mathcal{D}_{\cdot}$ |        |                 |                 |
|      | Pr |        |                 | 9              | ◠ |       | 11 |            | 8             | ◠                     |        |                 |                 |

**Tabel 4.2 Kondisi Pendidik dan Tenaga Kependidikan**

# 2) Tenaga Administrasi

Tenaga administrasi di madrasah ini memiliki 4 orang karyawan dengan kualifikasi pendidikan SMK (2 Orang) dan S1 (2 Orang).

l. Kondisi Sarana Dan Prasarana

| No.            | Jenis Bangunan     | Baik | <b>Rusak</b> |        |       |   |
|----------------|--------------------|------|--------------|--------|-------|---|
|                |                    |      | Ringan       | Sedang | Berat |   |
|                | Ruang Kelas        | 9    |              |        |       | 9 |
| $\overline{2}$ | Ruang KaMad        |      |              |        |       |   |
| 3              | <b>Ruang Guru</b>  |      |              |        |       |   |
| $\overline{4}$ | <b>Ruang TU</b>    |      |              |        |       |   |
| 5              | Ruang UKS          | 0    |              |        |       |   |
| 6              | <b>Ruang Osis</b>  |      |              |        |       |   |
| 7              | Mushola            |      |              |        |       |   |
| 8              | Ruang Perpustakaan |      |              |        |       |   |
| 9              | <b>Rumah Dinas</b> |      |              |        |       |   |
| 10             | Lab. Ipa           |      |              |        |       |   |
| 11             | Lab. Komputer      |      |              |        |       |   |
| 12             | Ruang Makan/Dapur  | 1    |              |        |       |   |
| 13             | Toilet             | 6    |              |        |       |   |
| 14             | Kantin             |      |              |        |       |   |

**Tabel 4.3 Kondisi Sarana Dan Prasarana**

#### **B. Hasil Penelitian**

Pada bab ini peneliti membahas hasil penelitian yang berjudul "Studi Komparatif Penggunaan *Web Google Sites* Dalam Pembelajaran Fiqih Di MTs Ulumul Quran Al Madani Kota Banjarbaru". Penelitian ini dilaksanakan pada tanggal 1 Juli 2023 - 1 September tahun 2023. Sampel dalam penelitian ini yaitu kelas VIII A MTs Ulumul Quran Al madani Kota Banjarbaru sebagai kelas eksprimen dan kelas VIII B MTs Ulumul Quran Al madani Kota Banjarbaru sebagai kelas kontrol.

Tahap awal pada penelitian, yaitu memberikan soal awal yaitu *pretest* pada kelas eksprimen dan kelas kontrol. Selanjutnya, kedua kelas diberikan perlakuan,

di mana pada kelas eksprimen menggunakan media *google sites* pada proses pembelajaran dan kelas kontrol dengan pembelajaran konvensional. Setelah diberikan perlakuan, kelas eksprimen dan kontrol diberi soal akhir yaitu *posttest*. Pengumpulan data dilakukan dengan membagikan instrumen dalam bentuk soal pilihan ganda dan essay kepada 40 siswa yang terdiri dari 20 siswa untuk kelompok eksprimen dan 20 siswa untuk kelompok kontrol untuk bagaimana hasil belajarnya.

Sebelum membahas deskripsi hasil soal awal dan soal akhir pada kedua kelas sampel penelitian. Berikut adalah hasil uji instrumen dan uji reabilitas yang digunakan dalam penelitian.

#### **1. Uji Instrumen**

#### **a. Uji Validitas**

 Validitas adalah suatu ukuran yang menunjukkan tingkat-tingkat kevalidan atau kesahihan suatu instrumen. Suatu instrumen yang valid atau sahih mempunyai nilai  $r<sub>hitung</sub> > r<sub>table</sub>$  Sebaiknya, instrument yang tidak valid berarti memiliki nilai r<sub>hitung</sub> > r<sub>tabel</sub> pada uji korelasi *product moment*. Berikut adalah hasil uji validitas indikator soal dalam penelitian sebelum digunakan untuk uji hipotesis penelitian.

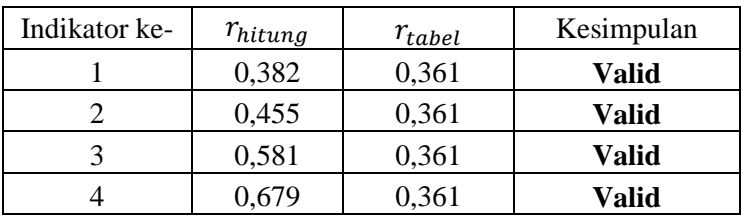

# **Tabel 4.4 Uji Validitas Indikaor Soal**

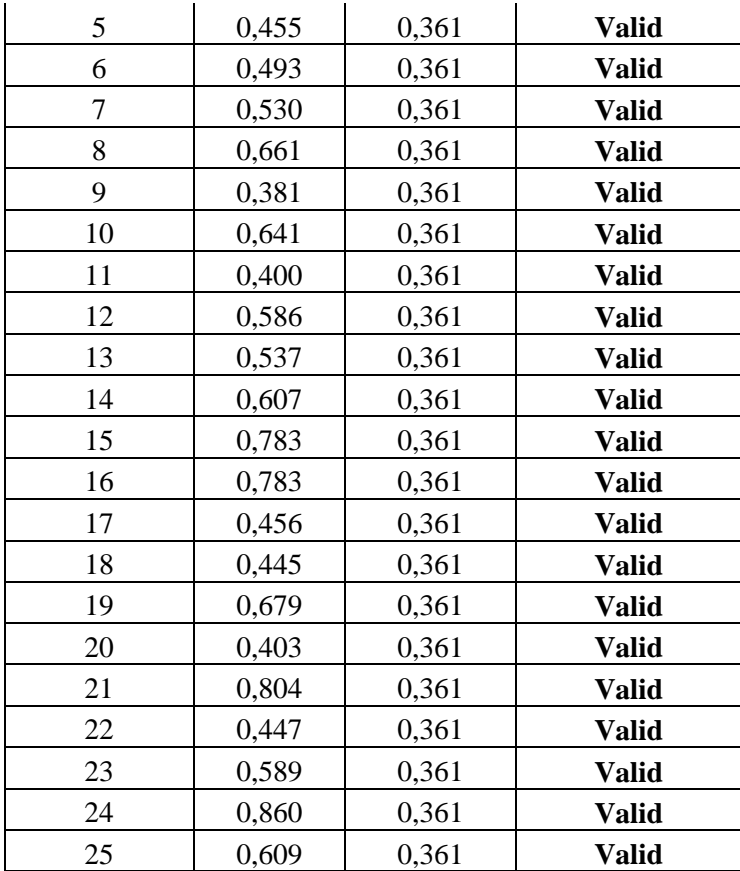

Berdasarkan uraian diatas maka dapat dicari validitas tiap indikator soal dengan menggunakan rumus *product moment* sebagai berikut:

$$
R_{xy} \frac{n \sum x_i y_i - (\sum X)(\sum Y)}{\sqrt{\{n \sum x_i^2 - (\sum x_i^2)\}\{n \sum y_i^2 - (\sum y_i)^2\}}}
$$
  
30 (107) - (6)(453)

$$
R_{xy} \frac{30 (107) - (6)(453)}{\sqrt{[30(6) - (6)^2]}[30(7225) - (453)^2]}
$$

$$
R_{xy} \frac{3210 - 2718}{\sqrt{(180)(36)} - (216.750 - 205.209)}
$$

$$
R_{xy} \frac{492}{\sqrt{(144)(11.541)}}
$$

$$
R_{xy} \frac{492}{1.289}
$$

 $R_{xy} = 0.381$ 

Jadi dapat diperoleh skor validitas indikator nomor 1 adalah 0,381. Perhitungna validitas indikator soal dilakukan dengan penafsiran koefisien korlasi, Rxy hitung di bandingkan dengan r tabel taraf signifikan 0,05. Adapun skor r tabel dengan taraf signifikan  $0.05$  df = n-2= 28 di peroleh R<sub>tabel</sub> = 0,361. Artinya apabila Rxy hitung lebih besar atau sama dengan 0,361 (Rxy≥0,361) maka data tersebut dapat dikatakan valid. Berdasarkan hasil hitung, diketahui R<sub>xy</sub>= (0,381 ≥ 0,361), maka indikator soal nomor 1 dikatakan valid. Pengujian indikator soal lainnya dapat dilakukan dengan cara yang sama seperti pengujian indikator soal nomor 1.

#### **b. Uji Reliabilitas**

 Setelah seluruh soal telah diuji kevalidannya maka dilanjutkan dengan uji reliabilitas untuk melihat bahwa soal telah memenuhi syarat agar dapat dipercaya sebagai alat pengumpul data dalam penelitian. Data yang memiliki nilai uji reliabilitas > 0,700 memiliki tingkat reliabilitas tinggi dan telah memenuhi syarat reliabilitas data. Berikut hasil uji reliabilitas soal yang digunakan dalam penelitian ini.

| Indikator ke- | Varian x soal<br>pilihan ganda |
|---------------|--------------------------------|
|               | 0,166                          |
|               | 0.064                          |

**Tabel 4.5 Uji Reliabilitas Soal**

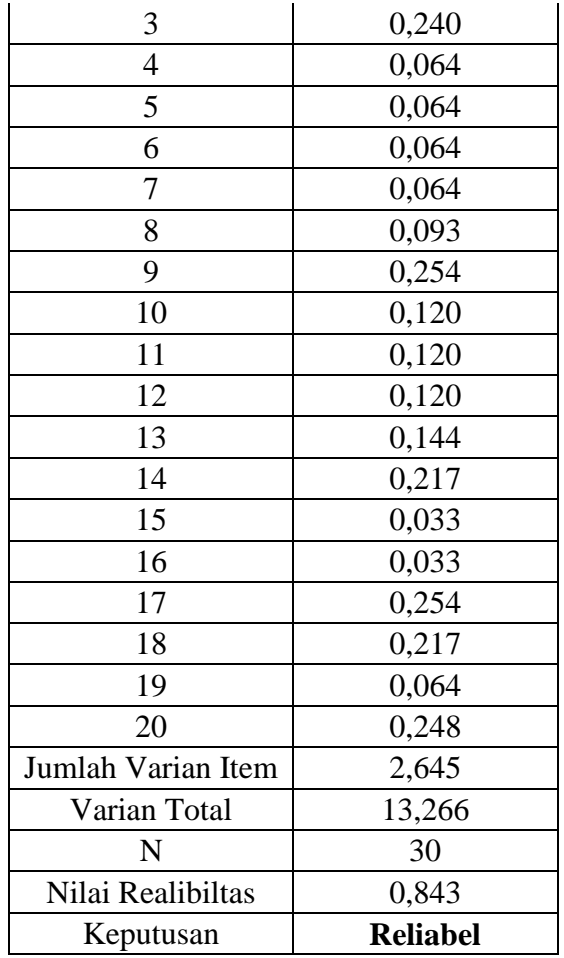

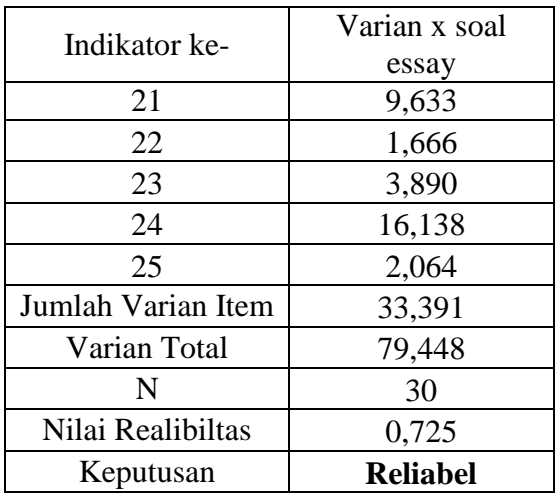

Untuk menghitung uji reliabilitas varian item indikator soal dapat dihitung dengan rumus berikut.

$$
S^2{=}\frac{{}^{n}\Sigma \, {}_{i=1}^n x i^2 {-}\left(\Sigma \, {}_{i-1}^n x i\right){}^2 }{n(n\!-\!1)}
$$

Berikut sebagai contoh menghitung varian item indikator soal nomor 1.

$$
S^{2}X_{1} = \frac{30 \times 6 - (6^{2})}{30(30 - 1)}
$$

$$
S^{2}X_{1} = \frac{180 - 36}{30(29)}
$$

$$
S^{2}X_{1} = \frac{144}{870}
$$

$$
S^{2}X_{1} = 0,166
$$

Jadi dapat diperoleh varian item indikator nomor 1 adalah 0,166 Selanjutnya menghitung varian total instrumen.

$$
\delta = \frac{n \sum_{i=1}^{n} -(\sum_{i=1}^{n} x_i)^2}{n(n-1)}
$$

$$
\delta = \frac{30 \times 7225 - (453^2)}{30(30-1)}
$$

$$
\delta = \frac{216.750 - 205.209}{30(29)}
$$

$$
\delta = \frac{216.750 - 205.209}{870}
$$

$$
\delta = 13,266
$$

Jadi dapat diperoleh jumlah vairian total instrumen adalah 13,266 Kemudian mencari Skor reliabel instrumen.

$$
(KR - 20) = \frac{n}{n - 1} \left( 1 - \frac{\sum s^2}{\delta} \right)
$$

$$
(KR - 20) = \frac{20}{20 - 19} \left( 1 - \frac{2,645}{13,266} \right)
$$

$$
(KR - 20) = \frac{20}{19} \left( 1 - 0,1993 \right)
$$

$$
(KR - 20) = 1,052 \left( 0,8007 \right)
$$

$$
(KR - 20) = 0,843
$$

Kesimpulan tingkat realiabel (KR-20) > 0,700 sehingga dapat disimpulkan instrumen soal memenuhi syarat reliabilitas instrumen yaitu 0,843 > 0,700 untuk pengujuan soal essay menggunakan rumus yang sama. Sebelum melakukan pembelajaran pada kelas eksperimen dan kelas kontrol. Terlebih dahulu diberikan soal pretest untuk mengetahui sejauh mana hasil belajar kedua kelas sampel. Berikut analisis deskripsi data hasil jawaban pretest kelas eksprimen dan kelas kontrol, yaitu:

#### **1). Hasil Pretest**

Pretest dilakukan sebelum diberi perlakuan terhadap kedua kelas sampel, pretest ini dilakukan untuk mengetahui hasil belajar siswa dan sebagai tolak ukur penentuan sampel dalam penelitian.

#### **a) Deskripsi Data**

### **i) Kelas Eksperimen**

Deskripsi data hasil pretest kelas VIII A sebagai kelas eksperimen dapat dilihat pada tabel berikut.

| N <sub>o</sub> | Nama                    | <b>KKM</b> | Pretest |
|----------------|-------------------------|------------|---------|
| 1.             | Fatimatuzzahra          | 75         | 37,5    |
| 2.             | Mahya Adila             | 75         | 44      |
| 3.             | Azzalia Mutiara Putri   | 75         | 45      |
| 4.             | Puan Anggita Putri M    | 75         | 50      |
| 5.             | Luthfi Chatur S         | 75         | 50,5    |
| 6.             | Rasya Tirta Putra P     | 75         | 59,5    |
| 7.             | Regina Lidya S F        | 75         | 60      |
| 8.             | Alya Nur Khadijah       | 75         | 68      |
| 9.             | Ahmad Risqi Rendy       | 75         | 70      |
| 10.            | Queenza Attaya          | 75         | 72,5    |
| 11.            | M Ramzi                 | 75         | 72,5    |
| 12.            | Annisa Khairul S        | 75         | 73,5    |
| 13.            | Desvita Dinda Anggraini | 75         | 74      |
| 14.            | Rizkia Zahratunnisa     | 75         | 78      |
| 15.            | Muhammad Ibnu Sina      | 75         | 79      |
| 16.            | Almira Shofa Khummairoh | 75         | 79,5    |
| 17.            | Putri Ramadani          | 75         | 80      |
| 18.            | M Nor Husayen           | 75         | 81      |
| 19.            | Anna Maggefirah         | 75         | 87,5    |
| 20.            | Haifa Ghassania         | 75         | 90      |

**Tabel 4.6 Hasil Pretest Kelas Eksperimen**

Deskripsi hasil pretest kelas eksperimen dapat dilihat dengan menggunakan

ringkasan tabulasi skor mean dan standar deviasi berikut.

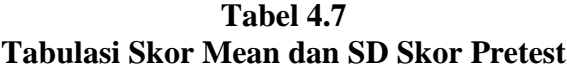

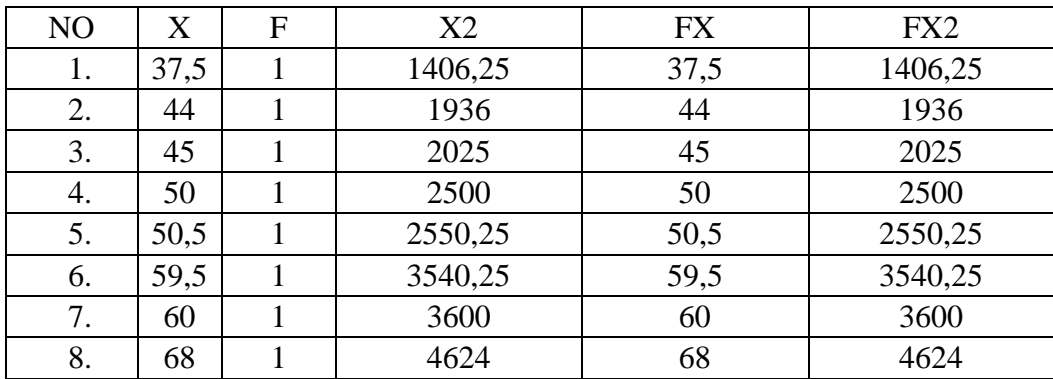

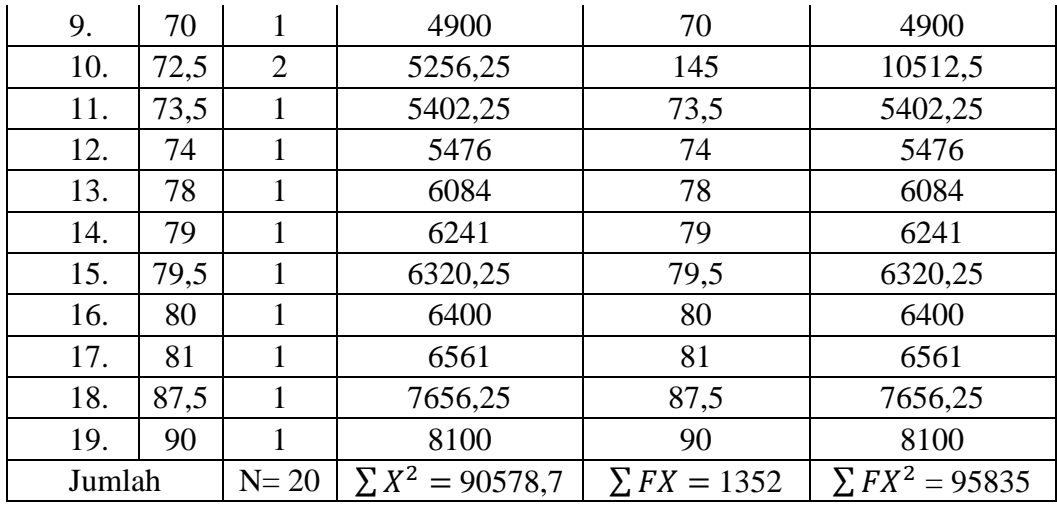

Keterangan:

- F: Frekuensi (Jumlah siswa)
- X: Kategori skor pretest kelas eksperimen (Nilai siswa)
- N: Jumlah keseluruhan siswa

 $\sum X^2$ : Jumlah kuadrat kategori skor pretest kelas eksperimen

- ∑ FX: Jumlah frekuensi dikali dengan kategori skor
- ∑ FX<sup>2</sup>: Jumlah frekuensi dikali dengan kuadrat kategori skor

Untuk mencari rata-rata hasil perhitungan diatas, dengan rumus:

$$
M = \frac{\sum FX}{N}
$$

$$
M = \frac{1352}{20}
$$

 $M = 67,6$ 

Berdasarkan perhitungan statistik diatas, maka diketahui nilai rata-rata pretest kelas eksperimen adalah 67,6. Kemudian untuk mengetahui standar deviasinya adalah menggunakan rumus sebagai berikut:

$$
SD = \sqrt{\frac{\sum FX^2}{N}} - (\frac{\sum FX}{N})^2
$$

$$
SD = \sqrt{\frac{95835}{20}} - (\frac{1352}{20})^2
$$

$$
SD = \sqrt{4791} - (67.6)^2
$$

 $SD = \sqrt{4791} - 4569$ 

 $SD = \sqrt{222}$ 

 $SD = 14,8$ 

Jadi dapat diperoleh standar deviasinya adalah 14,8 Setelah diketahui Skor rata-rata (mean) dan standar deviasi (SD), langkah selanjutnya mengkategorikan skor dengan memasukkan skor mean dan skor standar deviasi kedalam rumus tinggi, sedang, rendah (TRS) sebagai berikut :

 $Tinggi = M + 1$ . SD keatas

 $= 67.6 + 1. (14.8)$ keatas

 $= 82.4$  keatas

Sedang = M - 1.SD Sampai M + 1.SD

 $= 67,6 - 1.$  (14,8) sampai  $67,6 + 1.$  (14,8)

 $= 52,8$  sampai 82,4

 $Rendah = M - 1.SD$  kebawah

 $= 67, 6 - 1.$  (14,8) kebawah

 $= 52,8$  kebawah

Perolehan nilai pretest kelas eksperimen dapat di kategorikan kedalam tabel berikut.

| No. | Skor pretest     | kategori      | frekuensi | persentase |
|-----|------------------|---------------|-----------|------------|
|     | 82,4 keatas      | atas/tinggi   |           | 10%        |
|     | 52,8 sampai 82,4 | tengah/sedang |           | 65%        |
|     | 52,8 kebawah     | bawah/rendah  |           | 25%        |

**Tabel 4.8 Frekuensi Hasil Pretest Siswa Kelas VIII A (Eksperimen)**

Dari analisis diatas, dapat disimpulkan bahwa pada kelas eksperimen pretest VIII A terdapat: 5 siswa tergolong rendah 25%, 13 siswa tergolong sedang 65 % dan 2 siswa tergolong tinggi 10 %.

# **ii) Kelas Kontrol**

Deskripsi data hasil pretest Kelas VIII B sebagai kelas kontrol dapat dilihat pada tabel berikut:

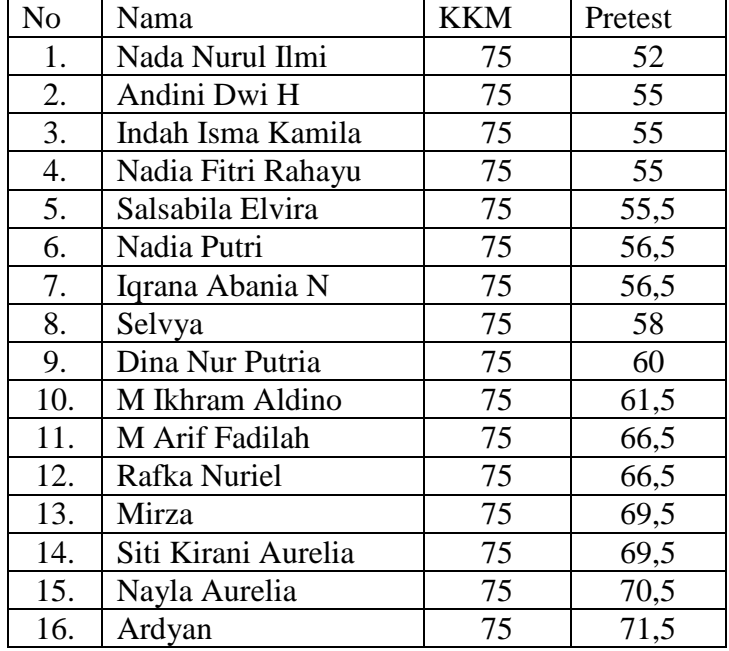

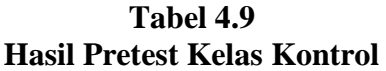

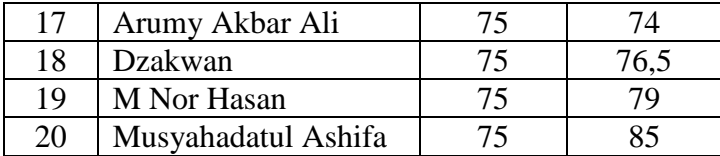

Deskripsi hasil pretest kelas kontrol dapat dilihat dengan menggunakan

ringkasan tabulasi skor mean dan standar deviasi berikut.

| NO  | $\boldsymbol{\mathrm{X}}$ | $\mathbf{F}$   | $X^2$                | <b>FX</b>            | $FX^2$                             |
|-----|---------------------------|----------------|----------------------|----------------------|------------------------------------|
| 1.  | 52                        | $\mathbf{1}$   | 2704                 | 52                   | 2704                               |
| 2.  | 55                        | 3              | 3025                 | 165                  | 27225                              |
| 3.  | 55,5                      | 1              | 3080,3               | 55,5                 | 3080,25                            |
| 4.  | 56,5                      | $\overline{2}$ | 3192,3               | 113                  | 12769                              |
| 5.  | 58                        | 1              | 3364                 | 58                   | 3364                               |
| 6.  | 60                        | 1              | 3600                 | 60                   | 3600                               |
| 7.  | 61,5                      | 1              | 3782,3               | 61,5                 | 3782,25                            |
| 8.  | 66,5                      | $\overline{2}$ | 4422,3               | 133                  | 17689                              |
| 9.  | 69,5                      | $\overline{2}$ | 4830,3               | 139                  | 19321                              |
| 10. | 70,5                      | 1              | 4970,3               | 70,5                 | 4970,25                            |
| 11. | 71,5                      | 1              | 5112,3               | 71,5                 | 5112,25                            |
| 12. | 74                        | 1              | 5476                 | 74                   | 5476                               |
| 13. | 76,5                      | 1              | 5852,3               | 76,5                 | 5852,25                            |
| 14. | 79                        | 1              | 6241                 | 79                   | 6241                               |
| 15. | 85                        | 1              | 7225                 | 85                   | 7225                               |
|     | <b>JUMLAH</b>             | $N=20$         | $\Sigma X^2 = 66877$ | $\Sigma$ FX = 1293,5 | $\Sigma$ FX <sup>2</sup> = 85371,8 |

**Tabel 4.10 Tabulasi Skor Mean dan SD Skor Pretest**

Keterangan :

- F : Frekuensi (Jumlah siswa)
- X : Kategori skor pretest kelas kontrol (Nilai siswa)
- N : Jumlah keseluruhan siswa
- $\sum X^2$ : Jumlah kuadrat kategori skor pretest kelas kontrol
- $\sum$   $FX$ : Jumlah frekuensi dikali dengan kategori skor

 $\sum FX^2$ : Jumlah frekuensi dikali dengan kuadrat kategori skor

Untuk mencari rata-rata hasil perhitungan diatas, dengan rumus :

$$
M = \frac{\sum FX}{N}
$$

$$
M = \frac{1293,5}{20}
$$

 $M = 64,67$ 

Berdasarkan perhitungan statistik diatas, maka diketahui nilai rata-rata pretest kelas kontrol adalah 64,67. Kemudian untuk mengetahui standar deviasinya adalah menggunakan rumus sebagai berikut:

$$
SD = \sqrt{\frac{\sum FX^2}{N}} - (\frac{\sum FX}{N})^2
$$

$$
SD = \sqrt{\frac{85371}{20}} - (\frac{1293}{20})^2
$$

$$
SD = \sqrt{4268} - (64,67)^2
$$

$$
SD = \sqrt{4268} - 4182
$$

 $SD = \sqrt{86}$ 

SD= 9,27

Jadi dapat diperoleh standar deviasinya adalah 9,27 Setelah diketahui Skor rata-rata (mean) dan standar deviasi (SD), langkah selanjutnya mengkategorikan skor dengan memasukkan skor mean dan skor SD kedalam rumus tinggi, sedang, rendah (TRS) sebagai berikut :

 $Tinggi = M + 1$ . SD keatas

 $= 64,67 + 1. (9,27)$ keatas

 $= 73.94$  keatas

Sedang = M - 1.SD Sampai M + 1.SD

 $= 64,67 - 1. (9,27)$  sampai  $64,67 + 1. (9,27)$ 

= 55,4 sampai 73,94

Rendah = M - 1.SD kebawah

 $= 64.67 - 1. (9.27)$ kebawah

 $= 55,4$  kebawah

Perolehan nilai pretest kelas eksperimen dapat di kategorikan kedalam tabel berikut.

**Tabel 4.11 Frekuensi Hasil Pretest Siswa Kelas VIII B (Kontrol)**

| NO | Skor pretest      | Kategori      | frekuensi | persentase |
|----|-------------------|---------------|-----------|------------|
|    | 73,94 keatas      | atas/tinggi   |           | 20%        |
|    | 55,4 sampai 73,94 | tengah/sedang |           | 60%        |
|    | 55,4 kebawah      | bawah/rendah  |           | 20%        |

 Dari analisis diatas, dapat disimpulkan bahwa pada kelas kontrol pretest VIII A terdapat: 4 siswa tergolong rendah 20%, 12 siswa tergolong sedang 60 % dan 4 siswa tergolong tinggi 20 %. Berdasarkan data diatas dapat diperoleh tabel hasil ringkasan skor mean dan standar deviasi data dari kelas eksperimen dan kelas kontrol.

**Tabel 4.12 Hasil Ringkasan Skor Mean dan Standar Deviasi Pretest Data Kelas Eksperimen dan Kelas Kontrol**

| <b>TZCTCO</b><br><br>11 O<br><i>is</i> cretail, |
|-------------------------------------------------|
|-------------------------------------------------|

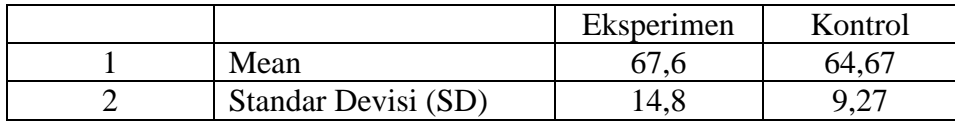

#### **c. Uji Prasyarat Normalitas Pretest**

 Sebelum melakukan uji hipotesis penelitian dengan uji-t, akan diuji prasyarat analisis data yang terdiri dari uji normalitas dan uji homogeitas. Uji normalitas ini digunakan untuk melihat apakah data pretest siswa memiliki distribusi yang normal. Dengan keterangan sebagai berikut:

Ho = Data berdistribusi normal.

Ha = Data tidak berdistribusi normal.

Adapun hasil normalitas dengan menggunakan rumus uji *liliefors* diperoleh data sebagai berikut.

#### **1) Kelas Eksperimen**

 Perhitngan uji normalitas menggunakan uji *liliefors* dengan pertimbangan distribusi data tunggal dengan banyaknya jumlah sampel kecil yaitu kurang dari 20. Berikut langkah-langkah perhitungan uji *liliefors.*

#### **a) Tentukan Tabel distribusi frekuensi**

| NO | X    | $\mathbf{F}$ |
|----|------|--------------|
|    | 37,5 |              |
| 2. | 44   |              |
| 3. | 45   |              |
|    | 50   |              |
| 5. | 50,5 |              |

**Tabel 4.13 Distribusi Frekuensi Kelas Eksperimen**

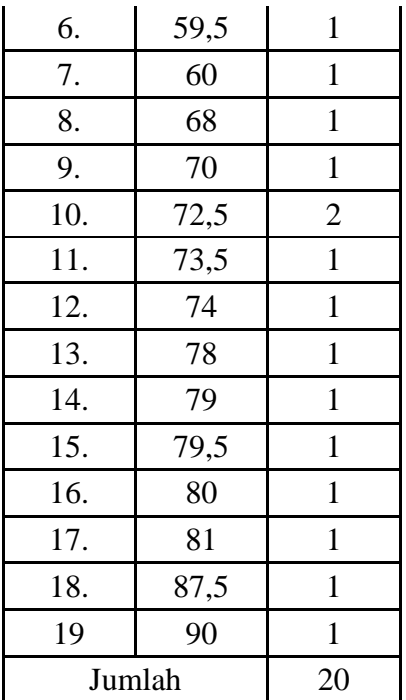

# **b) Mencari frekuensi harapan (p)**

 $p_i = \sum F_j + F_i$ 

Dimana:

 $P_i$  = Frekuensi harapan data ke-i

 $F_i$  = Frekuensi data ke – i

 $\sum F_j =$  Jumlah frekuensi data sebelumnya

- $p_1 = \sum F_j + F_1 = 0 + 1 = 1$
- $p_2 = \sum F_j + F_2 = 1 + 1 = 2$
- $p_3 = \sum F_i + F_3 = 2 + 1 = 3$
- $p_4 = \sum F_j + F_4 = 3 + 1 = 4$
- $p_5 = \sum F_i + F_5 = 4 + 1 = 5$
- $p_6 = \sum F_i + F_6 = 5 + 1 = 6$
- $p_7 = \sum F_i + F_7 = 6 + 1 = 7$
- $p_8 = \sum F_i + F_8 = 7 + 1 = 8$
- $p_9 = \sum F_i + F_9 = 8 + 1 = 9$
- $p_{10} = \sum F_i + F_{10} = 9 + 2 = 11$
- $p_{11} = \sum F_i + F_{11} = 11 + 1 = 12$
- $p_{12} = \sum F_i + F_{12} = 12 + 1 = 13$
- $p_{13} = \sum F_i + F_{13} = 13 + 1 = 14$
- $p_{14} = \sum F_i + F_{14} = 14 + 1 = 15$
- $p_{15} = \sum F_i + F_{15} = 15 + 1 = 16$
- $p_{16} = \sum F_i + F_{16} = 16 + 1 = 17$
- $p_{17} = \sum F_i + F_{17} = 17 + 1 = 18$
- $p_{18} = \sum F_i + F_{18} = 18 + 1 = 19$
- $p_{19} = \sum F_i + F_{19} = 19 + 1 = 20$

# **c) Mencari nilai z**

$$
z = \frac{k - x}{sd}
$$

Keterangan;

- Z = Luas daerah dibawah kurva normal
- $K =$ Kategori nilai
- $X = Rata-rata$

SD = Standar deviasi

• 
$$
Z_1 = \frac{K - x}{sd} = \frac{81 - 37.5}{14.8} = (-2.03)
$$

• 
$$
Z_2 = \frac{K - x}{sd} = \frac{60 - 44}{14.8} = (-1.59)
$$

• 
$$
Z_3 = \frac{K - x}{sd} = \frac{80 - 45}{14,8} = (-1,52)
$$

• 
$$
Z_4 = \frac{K - x}{sd} = \frac{79.5 - 50}{14.8} = (-1.18)
$$

• 
$$
Z_5 = \frac{K - x}{sd} = \frac{45 - 50,5}{14,8} = (-1,15)
$$

• 
$$
Z_6 = \frac{K - x}{sd} = \frac{78 - 59.5}{14.8} = (-0.54)
$$

• 
$$
Z_7 = \frac{K - x}{sd} = \frac{50 - 60}{14,8} = (-0.51)
$$

• 
$$
Z_8 = \frac{K - x}{sd} = \frac{50,5 - 68}{14,8} = (0,02)
$$

• 
$$
Z_9 = \frac{K - x}{sd} = \frac{37,5 - 70}{14,8} = (0,16)
$$

• 
$$
Z_{10} = \frac{K - x}{sd} = \frac{44 - 72.5}{14.8} = (0.33)
$$

• 
$$
Z_{11} = \frac{K - x}{sd} = \frac{68 - 73.5}{14.8} = (0.39)
$$

• 
$$
Z_{12} = \frac{K - x}{sd} = \frac{73.5 - 74}{14.8} = (0.43)
$$

• 
$$
Z_{13} = \frac{K - x}{sd} = \frac{74 - 78}{14,8} = (0,70)
$$

• 
$$
Z_{14} = \frac{K - x}{sd} = \frac{90 - 79}{14,8} = (0,77)
$$

• 
$$
Z_{15} = \frac{K - x}{sd} = \frac{87.5 - 79.5}{14.8} = (0.80)
$$

• 
$$
Z_{16} = \frac{K - x}{sd} = \frac{59.5 - 80}{14.8} = (0.83)
$$

• 
$$
Z_{17} = \frac{K - x}{sd} = \frac{70 - 81}{14,8} = (0,90)
$$

• 
$$
Z_{18} = \frac{K - x}{sd} = \frac{79 - 87.5}{14.8} = (1.34)
$$

• 
$$
Z_{19} = \frac{K - x}{sd} = \frac{72.5 - 90}{14.8} = (1.51)
$$

# **d) Mencari nilai**

$$
\theta=\,\frac{p_1}{n}
$$

• 
$$
\theta_1 = \frac{p_1}{n} = \frac{1}{20} = 0.05
$$

• 
$$
\theta_2 = \frac{p_2}{n} = \frac{2}{20} = 0.1
$$

• 
$$
\theta_3 = \frac{p_3}{n} = \frac{3}{20} = 0.15
$$

• 
$$
\theta_4 = \frac{p_4}{n} = \frac{4}{20} = 0.2
$$

• 
$$
\theta_5 = \frac{p_5}{n} = \frac{5}{20} = 0,25
$$

• 
$$
\theta_6 = \frac{p_6}{n} = \frac{6}{20} = 0.3
$$

• 
$$
\theta_7 = \frac{p_7}{n} = \frac{7}{20} = 0,35
$$

• 
$$
\theta_8 = \frac{p_8}{n} = \frac{8}{20} = 0.4
$$

 $\theta_9 = \frac{p_9}{n}$  $\frac{p_9}{n} = \frac{9}{20}$  $\frac{9}{20}$  = 0,45

• 
$$
\theta_{10} = \frac{p_{10}}{n} = \frac{10}{20} = 0.5
$$

• 
$$
\theta_{11} = \frac{p_{11}}{n} = \frac{11}{20} = 0,55
$$

• 
$$
\theta_{12} = \frac{p_{12}}{n} = \frac{12}{20} = 0,6
$$

• 
$$
\theta_{13} = \frac{p_{13}}{n} = \frac{13}{20} = 0,65
$$

• 
$$
\theta_{14} = \frac{p_{14}}{n} = \frac{14}{20} = 0.7
$$

• 
$$
\theta_{15} = \frac{p_{15}}{n} = \frac{15}{20} = 0,75
$$

• 
$$
\theta_{16} = \frac{p_{16}}{n} = \frac{16}{20} = 0.8
$$

• 
$$
\theta_{17} = \frac{p_{17}}{n} = \frac{17}{20} = 0,85
$$

 $\theta_{18} = \frac{p_{18}}{n}$  $\frac{18}{n} = \frac{18}{20}$  $\frac{18}{20} = 0.9$ 

• 
$$
\theta_{19} = \frac{p_{19}}{n} = \frac{20}{20} = 1
$$

# **e) Mencari nilai T**

$$
T = \theta - \sum P
$$

Dimana:

Θ = Prekuensi harapan dibagi jumlah sampel

 $\mathbf{T} = \mathbf{n}$ ilai t terbesar sebagai nilai $L_{hitung}$ 

 $\Sigma$ p $=$ luas daerah dibawah kurva normal pada tabel z

 $T_1 = \theta - \sum P = 0,05 - 0,0209 = 0,0290$ 

- $T_2 = \theta \sum P = 0, 1 0, 0554 = 0, 0445$
- $T_3 = \theta \sum P = 0,15 0,0633 = 0,0866$
- $T_4 = \theta \sum P = 0,2 0,1171 = 0,0828$
- $T_5 = \theta \sum P = 0,25 0,1239 = 0,1260$
- $T_6 = \theta \sum P = 0,3 0,2920 = 0,0079$
- $T_7 = \theta \sum P = 0,35 0,3037 = 0,0462$
- $T_8 = \theta \sum P = 0,4 0,5107 = 0,1107$
- $T_9 = \theta \sum P = 0,45 0,5644 = 0,1144$
- $T_{10} = \theta \sum P = 0,55 0,6297 = 0,0797$
- $T_{11} = \theta \sum P = 0,6 0,6549 = 0,0549$
- $T_{12} = \theta \sum P = 0,65 0,6672 = 0,0172$
- $T_{13} = \theta \sum P = 0,7 0,7588 = 0,0588$
- $T_{14} = \theta \sum P = 0,75 0,7794 = 0.0294$
- $T_{15} = \theta \sum P = 0,8 0,7893 = 0,0106$
- $T_{16} = \theta \sum P = 0,85 0,7989 = 0,0510$
- $T_{17} = \theta \sum P = 0.9 0.8173 = 0.0826$
- $T_{18} = \theta \sum P = 0,95 0,9106 = 0,0393$
- $T_{19} = \theta \sum P = 1 0.9349 = 0.0650$

Hasil perhitungan uji normalitas pretest kelas eksperimen dapat dilihat pada table berikut.

| X    | F | P              | Z          | Θ    | $\boldsymbol{P}$ | $T = \theta - \sum P$ |
|------|---|----------------|------------|------|------------------|-----------------------|
| 37,5 | 1 | 1              | $-2,03378$ | 0,05 | 0,020987         | 0,0290133             |
| 44   | 1 | $\overline{2}$ | $-1,59459$ | 0,1  | 0,055401         | 0,044598539           |
| 45   | 1 | 3              | $-1,52703$ | 0,15 | 0,063377         | 0,086622855           |
| 50   | 1 | 4              | $-1,18919$ | 0,2  | 0,117183         | 0,082817386           |
| 50,5 | 1 | 5              | $-1,15541$ | 0,25 | 0,123962         | 0,126037775           |
| 59,5 | 1 | 6              | $-0,5473$  | 0,3  | 0,292087         | 0,00791275            |
| 60   | 1 | 7              | $-0,51351$ | 0,35 | 0,303796         | 0,04620392            |
| 68   | 1 | 8              | 0,027027   | 0,4  | 0,510781         | 0,110780911           |
| 70   | 1 | 9              | 0,162162   | 0,45 | 0,564411         | 0,114410922           |
| 72,5 | 2 | 11             | 0,331081   | 0,55 | 0,629708         | 0,079708379           |
| 73,5 | 1 | 12             | 0,398649   | 0,6  | 0,654924         | 0,054923945           |
| 74   | 1 | 13             | 0,432432   | 0,65 | 0,667286         | 0,017286425           |
| 78   | 1 | 14             | 0,702703   | 0,7  | 0,758879         | 0,058879478           |
| 79   | 1 | 15             | 0,77027    | 0,75 | 0,77943          | 0,029430206           |
| 79,5 | 1 | 16             | 0,804054   | 0,8  | 0,789317         | 0,010682879           |
| 80   | 1 | 17             | 0,837838   | 0,85 | 0,798939         | 0,051060892           |
| 81   | 1 | 18             | 0,905405   | 0,9  | 0,817375         | 0,082625327           |
| 87,5 | 1 | 19             | 1,344595   | 0,95 | 0,910622         | 0,039378095           |
| 90   | 1 | 20             | 1,513514   |      | 0,934925         | 0,065074636           |

**Tabel 4. 14 Uji Normalitas Data Pretest Kelas Eksperimen**

Dari tabel diatas nilai Lhitung dapat dilihat bahwa nilai T=  $\varphi$  - $\Sigma$  p terbesar, sehingga Lhitung adalah 0,126. Dengan taraf signifikan  $\alpha = 0.05$  pada tabel nilai kritis uji *liliefors* T(Φ) (20) = 0,190, pengambilan keputusan uji normalitas *liliefors* jika Lhitung < Ltabel maka Ho diterima. Sehingga untuk uji normalitas pada hipotesis penelitian ini adalah Lhitung (0,126 ) < Ltabel (0,190), maka Ho diterima atau dapat disimpulkan bahwa data yang diperoleh berdistribusi normal.

#### **2) Kelas Kontrol**

Pada kelas kontrol perhitungan uji normalitas menggunakan uji *liliefors*  dengan ketentuan distribusi data tunggal dan jumlah sampel kecil yaitu 20. Adapun keterangan Ho dan Ha sebagai berikut:

Ho = Data berdistribusi normal

Ha = Data tidak berdistribusi normal

Berikut langkah-langkah perhitungan uji *liliefors.*

### **a) Tentukan Tabel Distribusi Frekuensi**

| NO             | <b>Nilai</b> | Frekuensi      |
|----------------|--------------|----------------|
| $\mathbf{1}$   | 52           | 1              |
| $\overline{2}$ | 55           | 3              |
| 3              | 55,5         | $\mathbf{1}$   |
| $\overline{4}$ | 56,5         | $\overline{2}$ |
| 5              | 58           | $\mathbf{1}$   |
| 6              | 60           | 1              |
| 7              | 61,5         | $\mathbf 1$    |
| 8              | 66,5         | $\overline{2}$ |
| 9              | 69,5         | $\overline{2}$ |
| 10             | 70,5         | $\mathbf{1}$   |
| 11             | 71,5         | $\mathbf{1}$   |
| 12             | 74           | 1              |
| 13             | 76,5         | $\mathbf{1}$   |
| 14             | 79           | $\mathbf{1}$   |
| 15             | 85           | 1              |
| <b>JUMLAH</b>  |              | 20             |

**Tabel 4.15 Distribusi Frekuensi Kelas Kontrol**

# **b) Mencari frekuensi harapan (p)**

$$
p_i = \sum F_j + F_i
$$

Dimana:

 $P_i$  = Frekuensi harapan data ke-i

# $F_i$  = Frekuensi data ke – i

# $\sum F_i =$  Jumlah frekuensi data sebelumnya

- $p_1 = \sum F_i + F_1 = 0 + 1 = 1$
- $p_2 = \sum F_i + F_2 = 1 + 3 = 4$
- $p_3 = \sum F_i + F_3 = 4 + 1 = 5$
- $p_4 = \sum F_1 + F_4 = 5 + 2 = 7$
- $p_5 = \sum F_i + F_5 = 7 + 1 = 8$
- $p_6 = \sum F_i + F_6 = 8 + 1 = 9$
- $p_7 = \sum F_i + F_7 = 9 + 1 = 10$
- $p_8 = \sum F_i + F_8 = 10 + 2 = 12$
- $p_9 = \sum F_i + F_9 = 12 + 2 = 14$
- $p_{10} = \sum F_j + F_{10} = 14 + 1 = 15$
- $p_{11} = \sum F_i + F_{11} = 15 + 1 = 16$
- $p_{12} = \sum F_i + F_{12} = 16 + 1 = 17$
- $p_{13} = \sum F_i + F_{13} = 17 + 1 = 18$
- $p_{14} = \sum F_i + F_{14} = 18 + 1 = 19$
- $p_{15} = \sum F_i + F_{15} = 19 + 1 = 20$

# **c) Mencari nilai z**

$$
z = \frac{k - x}{sd}
$$

#### Keterangan;

- Z = Luas daerah di bawah kurva normal
- $K =$ Kategori nilai
- $X = Rata-rata$
- Sd = Standar deviasi
	- $Z_1 = \frac{K-x}{sd} = \frac{52 64,67}{9,27}$  $\frac{1}{9,27}$  = -1,36
	- $Z_2 = \frac{K-x}{sd} = \frac{55 64,67}{9,27}$  $\frac{(-64,67)}{9,27} = -1,04$
	- $Z_3 = \frac{K-x}{sd} = \frac{55,5 64,67}{9,27}$  $\frac{64,67}{9,27}$  = -0,98
	- $Z_4 = \frac{K-x}{sd} = \frac{56,5 64,67}{9,27}$  $\frac{64,67}{9,27}$  = -0,88
	- $Z_5 = \frac{K-x}{sd} = \frac{58 64,67}{9,27}$  $\frac{-64,67}{9,27}$  = -0,72
	- $Z_6 = \frac{K-x}{sd} = \frac{60 64,67}{9,27}$  $\frac{(-64,67)}{9,27}$  = -0,50

• 
$$
Z_7 = \frac{K - x}{sd} = \frac{61.5 - 64.67}{9.27} = -0.34
$$

• 
$$
Z_8 = \frac{K - x}{sd} = \frac{66.5 - 64.67}{9.27} = 0.19
$$

• 
$$
Z_9 = \frac{K-x}{sd} = \frac{69.5 - 64.67}{9.27} = 0.52
$$

• 
$$
Z_{10} = \frac{K - x}{sd} = \frac{70,5 - 64,67}{9,27} = 0,62
$$

• 
$$
Z_{11} = \frac{K - x}{sd} = \frac{71.5 - 64.67}{9.27} = 0.73
$$

- $Z_{12} = \frac{K-x}{sd} = \frac{74 64,67}{9,27}$  $\frac{(-64, 67)}{9,27} = 1,00$
- $Z_{13} = \frac{K-x}{sd} = \frac{76,5 64,67}{9,27}$  $\frac{(-64, 6)}{9,27} = 1,27$

• 
$$
Z_{14} = \frac{K - x}{sd} = \frac{79 - 64.67}{9.27} = 1.54
$$

• 
$$
Z_{15} = \frac{K - x}{sd} = \frac{85 - 64,67}{9,27} = 2,19
$$

### **d) Mencari nilai**

$$
\theta=\,\frac{p_1}{n}
$$

• 
$$
\theta_1 = \frac{p_1}{n} = \frac{1}{20} = 0.05
$$

• 
$$
\theta_2 = \frac{p_2}{n} = \frac{4}{20} = 0.2
$$

• 
$$
\theta_3 = \frac{p_3}{n} = \frac{5}{20} = 0.25
$$

• 
$$
\theta_4 = \frac{p_4}{n} = \frac{7}{20} = 0,35
$$

• 
$$
\theta_5 = \frac{p_5}{n} = \frac{8}{20} = 0.4
$$

• 
$$
\theta_6 = \frac{p_6}{n} = \frac{9}{20} = 0,45
$$

• 
$$
\theta_7 = \frac{p_7}{n} = \frac{10}{20} = 0.5
$$

• 
$$
\theta_8 = \frac{p_8}{n} = \frac{12}{20} = 0,6
$$

• 
$$
\theta_9 = \frac{p_9}{n} = \frac{14}{20} = 0.7
$$

• 
$$
\theta_{10} = \frac{p_{10}}{n} = \frac{15}{20} = 0.75
$$

• 
$$
\theta_{11} = \frac{p_{12}}{n} = \frac{16}{20} = 0.8
$$

• 
$$
\theta_{12} = \frac{p_{13}}{n} = \frac{17}{20} = 0.85
$$

• 
$$
\theta_{13} = \frac{p_{14}}{n} = \frac{18}{20} = 0.9
$$

• 
$$
\theta_{14} = \frac{p_{16}}{n} = \frac{19}{20} = 0.95
$$

• 
$$
\theta_{15} = \frac{p_{17}}{n} = \frac{20}{20} = 1
$$

# **e) Mencari nilai T**

 $T = \theta - \sum P$ 

Dimana:

Θ = Prekuensi harapan dibagi jumlah sampel

T = nilai t terbesar sebagai nilai  $L_{hitung}$ 

 $\Sigma$  p = luas daerah dibawah kurva normal pada tabel z

- $T_1 = \theta \sum P = 0.05 0.8157 = 0.0357$
- $T_2 = \theta \sum P = 0,2 0,1483 = 0,0516$
- $T_3 = \theta \sum P = 0,25 0,1611 = 0,0888$
- $T_4 = \theta \sum P = 0,35 0,1889 = 0,1610$
- $T_5 = \theta \sum P = 0,4 0,2357 = 0,1642$
- $T_6 = \theta \sum P = 0,45 0,3070 = 0,1429$
- $T_7 = \theta \sum P = 0,5 0,3659 = 0,1340$
- $T_s = \theta \sum P = 0,6 0,5780 = 0,0219$
- $T_q = \theta \sum P = 0,7 0,6986 = 0,0013$
- $T_{10} = \theta \sum P = 0.75 0.7351 = 0.0148$
- $T_{11} = \theta \sum P = 0,8 0,7692 = 0,0307$
- $T_{12} = \theta \sum P = 0,85 0,8427 = 0,0072$
- $T_{13} = \theta \sum P = 0.9 0.8989 = 0.0010$
- $T_{14} = \theta \sum P = 0.95 0.9388 = 0.0111$

•  $T_{15} = \theta - \sum P = 1 - 0.9858 = 0.0141$ 

Hasil perhitungan uji normalitas pretest kelas eksperimen dapat dilihat pada tabel berikut.

| X    | F              | P              | Z          | Θ    | $\sum p$ | $T = \theta - \sum P$ |
|------|----------------|----------------|------------|------|----------|-----------------------|
| 52   | 1              | 1              | $-1,36731$ | 0,05 | 0,085763 | 0,035763              |
| 55   | 3              | $\overline{4}$ | $-1,04369$ | 0,2  | 0,148315 | 0,051685              |
| 55,5 | 1              | 5              | $-0,98975$ | 0,25 | 0,161148 | 0,088852              |
| 56,5 | 2              | 7              | $-0,88188$ | 0,35 | 0,188922 | 0,161078              |
| 58   | 1              | 8              | $-0,72006$ | 0,4  | 0,235743 | 0,164257              |
| 60   | 1              | 9              | $-0,50431$ | 0,45 | 0,30702  | 0,14298               |
| 61,5 | 1              | 10             | $-0,3425$  | 0,5  | 0,365986 | 0,134014              |
| 66,5 | 2              | 12             | 0,196872   | 0,6  | 0,578036 | 0,021964              |
| 69,5 | $\overline{2}$ | 14             | 0,520496   | 0,7  | 0,698641 | 0,001359              |
| 70,5 | 1              | 15             | 0,628371   | 0,75 | 0,73512  | 0,01488               |
| 71,5 | 1              | 16             | 0,736246   | 0,8  | 0,769209 | 0,030791              |
| 74   | 1              | 17             | 1,005933   | 0,85 | 0,842776 | 0,007224              |
| 76,5 | 1              | 18             | 1,27562    | 0,9  | 0,898955 | 0,001045              |
| 79   | 1              | 19             | 1,545307   | 0,95 | 0,938864 | 0,011136              |
| 85   |                | 20             | 2,192557   |      | 0,98583  | 0,01417               |

**Tabel 4.16 Uji Normalitas Data Pretest Kelas Eksperimen**

Dari tabel 4. 13 di atas nilai l hitung dapat dilihat bahwa nilai T =  $\varphi$  - $\Sigma$  p terbesar, sehingga Lhitung adalah 0,164 Dengan taraf signifikan  $\alpha = 0.05$  pada tabel nilai kritis uji *liliefors* T(θ) (20) = 0,190, pengambilan keputusan uji normalitas *liliefors* jika l<sub>hitung</sub> < l<sub>tabel</sub> maka Ho diterima. Sehingga untuk uji normalitas pada hipotesis penelitian ini adalah  $l_{\text{hitung}}$  (0,164) <  $l_{\text{table}}$  (0,190), maka Ho diterima atau dapat disimpulkan bahwa data yang diperoleh berdistribusi normal.

### **d. Uji Prasyarat Homogenitas Pretest**

Teknik yang digunakan untuk menguji homogenitas data adalah uji F *(Fisher)*  dengan rumus sebagai berikut:

 $F<sub>hitung</sub> = \frac{Varian terbesar}{Variou terbesari}$ Varian terkecil

Data tabel penolong perhitungan uji *fisher* menggunakan media *google sites* (variabel X) dan tanpa menggunakan media *google sites* (variabel Y) pada lampiran, dapat digunakan untuk menghitung varians variabel tiap varian sebagai berikut :

1). Varians Variabel X

$$
S_1^2 = \frac{\ln \sum x^2 (\sum x)^2}{n(n-1)}
$$
  

$$
S_1^2 = \frac{20 (95835) - (1352)^2}{20(20-1)}
$$
  

$$
S_1^2 = \frac{88796}{380}
$$

 $S_1^2 = 233,67$ 

Jadi dapat diperoleh skor varians variabel X adalah 233,67

2). Varians Variabel Y

$$
S_1^2 = \frac{n \sum y^2 (\sum y)^2}{n(n-1)}
$$
  
\n
$$
S_1^2 = \frac{20 (85371.8) - (1293.5)^2}{20(20-1)}
$$
  
\n
$$
S_1^2 = \frac{34293}{380}
$$
  
\n
$$
S_1^2 = 90.24
$$

Jadi dapat diperoleh skor varians variabel Y adalah 90,24 Hasil hitung diatas menunjukkan varians variabel  $X = 233,67$  dan varians variabel  $Y = 90,24$ . Dengan demikian varians variabel terbesar adalah variabel X dan varian terkecil variabel Y. Sehingga dapat dilakukan perhitungan uji *fisher* sebagai berikut;

$$
F_{\text{hitung}} = \frac{\text{varian terbesar}}{\text{varian terkecil}}
$$

$$
F_{\text{hitung}} = \frac{255,67}{90,24}
$$

 $F<sub>hitung</sub> = 2,58$ 

Jadi dapat diperoleh skor F hitung adalah 2,58 Perhitungan uji homogenitas dilakukan dengan cara membandingkan skor F hitung dengan F tabel pada taraf signifikan  $\alpha = 0.05$  dan dk pembilang = 1 dan dk<sub>penyebut</sub> n - 1 = 20-1 = 19 diperoleh Ftabel = 4,38. Pengambilan keputusan uji *fisher* yaitu F hitung ≤ F tabel maka kedua kelompok data tersebut memiliki varian yang sama atau homogen. Hasil pengujian menunjukkan skor F hitung  $(2,58) \leq$  F tabel (4,38). Maka Ho diterima atau dapat disimpulkan kedua kelompok data varian sama atau homogen.

#### **e. Uji Hipotesis Penelitian**

Karena kedua kelas sampel berdistribusi normal dan memenuhi syarat homogenitas data maka dilakukan uji-t untuk mengetahui hasil belajar siswa pada mata pelajaran fiqih sebelum diberi perlakuan. Ringkasan perhitungan uji-t dapat dilihat pada tabel dibawah ini.

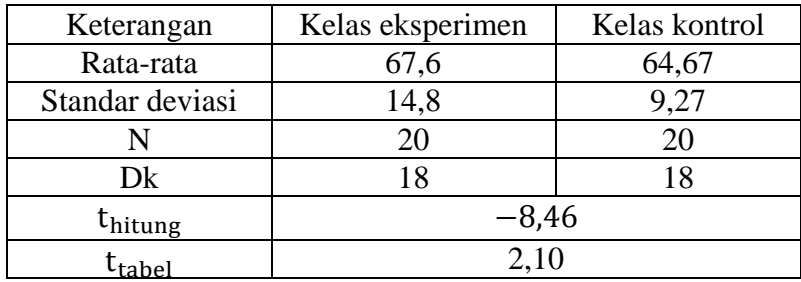

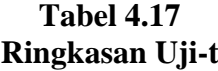

Untuk mencari Skor t hitung dapat dicari dengan rumus berikut.

$$
t_{\text{hitung}} = \frac{x_i - x_j}{\sqrt{\frac{(n_i - 1)S_i^2 + (n_j - 1)S_j^2}{n_i + n_j - 2} \left(\frac{1}{n_i} + \frac{1}{n_j}\right)}}
$$

Dimana :

xi,j= Rata-rata Skor pretest kelas eksperimen atau kontrol

 $S_{i,j}^2$  = Standar deviasi kelas eksperimen atau kontrol

$$
t_{\text{hitung}} = \frac{64,67 - 67,6}{\sqrt{\frac{(20 - 1)9,27 + (20 - 1)14,8}{20 + 20 - 2} \left(\frac{1}{20} + \frac{1}{20}\right)}}
$$
\n
$$
t_{\text{hitung}} = \frac{-2,93}{\sqrt{\frac{457,33}{38}} \left(0,05 + 0,05\right)}
$$
\n
$$
t_{\text{hitung}} = \frac{-2,93}{\sqrt{12,035} \times 0,1}
$$
\n
$$
t_{\text{hitung}} = \frac{-2,93}{0,346}
$$
\n
$$
t_{\text{hitung}} = -8,46
$$

Jadi dapat diperoleh skor thitung adalah −8,46 Selanjutnya untuk menentukan Skor t<sub>hitung</sub> pada taraf signifikan 0,05 dengan db = n-k = 20-2 = 18 adalah 2,10. Jadi dapat disimpulkan pada pengujian hipotesis data pretest menunjukkan skor  $t_{\text{hitung}}$  (-8,46) <  $t_{\text{table}}$  (2,10) berada di daerah penerimaan Ho dan menolak Ha. Artinya kedua kelas mempunyai kemampuan awal yang sama dan memenuhi syarat penelitian.

### **2). Hasil Posttest**

Posttest dilakukan setelah kelas eksperimen diberi perlakuan dengan menggunakan media *google sites*, posttest ini dilakukan untuk mengetahui pengaruh penggunaan media *google sites* terhadap hasil belajar pada mata pelajaran fiqih.

#### **a. Deskripsi Data**

### **i) Kelas Eksperimen**

Deskripsi data hasil posttest kelas VIII A sebagai kelas eksperimen dapat dilihat pada tabel berikut.

| N <sub>0</sub> | Nama                  | <b>KKM</b> | Postest |
|----------------|-----------------------|------------|---------|
| 1.             | Rasya Tirta Putra P   | 75         | 77,5    |
| 2.             | Regina Lidya S F      | 75         | 80      |
| 3.             | M Ramzi               | 75         | 82,5    |
| 4.             | Fatimatuzzahra        | 75         | 83      |
| 5.             | Luthfi Chatur S       | 75         | 85      |
| 6.             | Mahya Adila           | 75         | 86      |
| 7.             | Putri Ramadani        | 75         | 90      |
| 8.             | Azzalia Mutiara Putri | 75         | 90      |

**Tabel 4.18 Hasil Posttest Kelas Eksperimen**

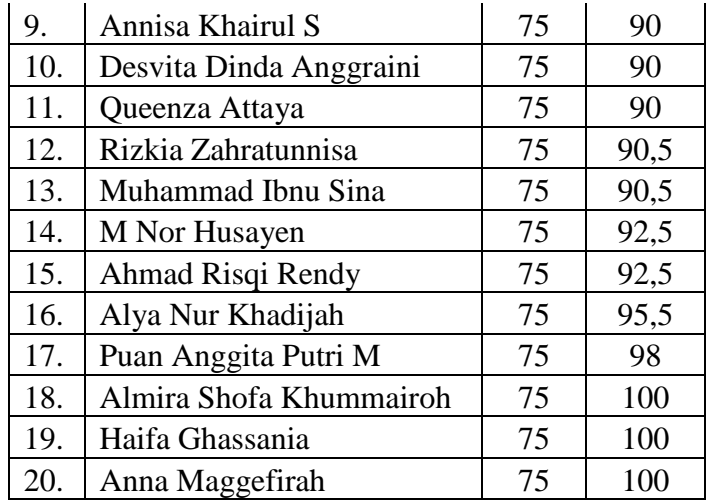

Deskripsi hasil posttest kelas eksperimen dapat dilihat dengan menggunakan ringkasan tabulasi skor mean dan sd berikut.

**Tabel 4.19 Tabulasi Skor Mean dan SD Skor Posttest Kelas Eksperimen**

| N <sub>O</sub> | X    | $\overline{F}$ | $X^2$                 | <b>FX</b>        | $FX^2$                 |
|----------------|------|----------------|-----------------------|------------------|------------------------|
| 1              | 77,5 | 1              | 6006,25               | 77,5             | 6006,25                |
| $\overline{2}$ | 80   |                | 6400                  | 80               | 6400                   |
| 3              | 82,5 | 1              | 6806,25               | 82,5             | 6806,25                |
| 4              | 83   | 1              | 6889                  | 83               | 6889                   |
| 5              | 85   | 1              | 7225                  | 85               | 7225                   |
| 6              | 86   | 1              | 7396                  | 86               | 7396                   |
| 7              | 90   | 5              | 8100                  | 450              | 40500                  |
| 8              | 90,5 | $\overline{2}$ | 8190,25               | 181              | 16380,5                |
| 9              | 92,5 | $\overline{2}$ | 8556,25               | 185              | 17112,5                |
| 10             | 95,5 | 1              | 9120,25               | 95,5             | 9120,25                |
| 11             | 98   |                | 9604                  | 98               | 9604                   |
| 12             | 100  | 3              | 10000                 | 300              | 30000                  |
| Jumlah         |      | $N=20$         | $\sum X^2 = 94293.25$ | $\sum$ FX=1803.5 | $\sum FX^2 = 163439.8$ |

Keterangan :

F: Frekuensi (Jumlah siswa)

X: Kategori skor pretest kelas eksperimen (Nilai siswa)

N: Jumlah keseluruhan siswa

 $\sum X^2$ : Jumlah kuadrat kategori skor pretest kelas eksperimen

∑ FX ∶ Jumlah frekuensi dikali dengan kategori skor

∑ FX 2 : Jumlah frekuensi dikali dengan kuadrat kategori skor

Untuk mencari rata-rata hasil perhitungan diatas, dengan rumus :

$$
M = \frac{\sum FX}{N}
$$

$$
M = \frac{1803,5}{20}
$$

 $M = 90,17$ 

Berdasarkan perhitungan statistik diatas, maka diketahui nilai rata-rata posttest kelas eksperimen adalah 90,17. Kemudian untuk mengetahui standar deviasinya adalah menggunakan rumus sebagai berikut:

$$
SD = \sqrt{\frac{\sum FX^2}{N}} - (\frac{\sum FX}{N})^2
$$
  
\n
$$
SD = \sqrt{\frac{163439}{20}} - (\frac{1803.5}{20})^2
$$
  
\n
$$
SD = \sqrt{8171} - (90.17)^2
$$
  
\n
$$
SD = \sqrt{8171} - 8130
$$
  
\n
$$
SD = \sqrt{41}
$$
  
\n
$$
SD = 6,40
$$

Jadi dapat diperoleh standar deviasinya adalah 6,40 Setelah diketahui Skor rata-rata (mean) dan standar deviasi (SD), langkah selanjutnya mengkategorikan skor dengan memasukkan skor mean dan skor sd kedalam rumus tinggi, sedang, rendah (TRS) sebagai berikut :

 $Tinggi = M + 1$ . SD keatas

 $= 90,17+1.$  (6,40) keatas

 $= 96,5k$ eatas

 $Sedang = M - 1.SD$  Sampai  $M + 1.SD$ 

 $= 90,17-1.$  (6,40) sampai  $90,17+1.$  (6,40)

 $= 83,7$  sampai 96,5

 $Rendah = M - 1.SD$  kebawah

 $= 90,17 - 1.$  (6,40) kebawah

 $= 83.7$  kebawah

Perolehan nilai posttest kelas eksperimen dapat di kategorikan kedalam tabel berikut.

**Tabel 4.20 Frekuensi Hasil Posttest Siswa Kelas VIII (Eksperimen)**

| Skor pretest     | kategori      | frekuensi | Persentase |
|------------------|---------------|-----------|------------|
| 96,5 keatas      | atas/tinggi   |           | 20%        |
| 83,7 sampai 96,5 | tengah/sedang |           | 60%        |
| 83.7 kebawah     | bawah/rendah  |           | 20%        |

Dari analisis diatas, dapat disimpulkan bahwa pada kelas eksperimen posttest VIII A terdapat: 4 siswa tergolong rendah 20%, 12 siswa tergolong sedang 60 %, dan 4 siswa tergolong tinggi 20 %.

# **ii) Kelas Kontrol**

Deskripsi data hasil posttest kelas VIII B sebagai kelas kontrol dapat dilihat pada tabel berikut:

| No               | Nama                | <b>KKM</b> | Postest |
|------------------|---------------------|------------|---------|
| 1.               | Ardyan              | 75         | 50      |
| 2.               | Salsabila Elvira    | 75         | 63,5    |
| $\overline{3}$ . | Nadia Fitri Rahayu  | 75         | 65      |
| 4.               | Mirza               | 75         | 67      |
| 5.               | Andini Dwi H        | 75         | 70      |
| 6.               | Indah Isma Kamila   | 75         | 70,5    |
| 7.               | Selvya              | 75         | 73,5    |
| 8.               | Dina Nur Putria     | 75         | 75,5    |
| 9.               | M Nor Hasan         | 75         | 75,5    |
| 10.              | Nada Nurul Ilmi     | 75         | 77      |
| 11.              | Arumy Akbar Ali     | 75         | 77,5    |
| 12.              | Dzakwan             | 75         | 78,5    |
| 13.              | Iqrana Abania N     | 75         | 79      |
| 14.              | Nadia Putri         | 75         | 80      |
| 15.              | M Ikhram Aldino     | 75         | 80      |
| 16.              | Nayla Aurelia       | 75         | 82      |
| 17.              | M Arif Fadilah      | 75         | 85      |
| 18.              | Siti Kirani Aurelia | 75         | 85      |
| 19.              | Musyahadatul .A     | 75         | 95      |
| 20.              | Rafka Nuriel        | 75         | 97,5    |

**Tabel 4.21 Hasil Posttest Kelas Kontrol**

Deskripsi hasil posttest kelas kontrol dapat dilihat dengan menggunakan ringkasan tabulasi skor mean dan sd berikut.

**Tabel 4.22 Tabulasi Skor Mean dan SD Skor Posttest (Kontrol)**

| NO |      | X2      | FX   | FX2     |
|----|------|---------|------|---------|
|    | 50   | 2500    | 50   | 2500    |
|    | 63,5 | 4032,25 | 63,5 | 4032,25 |
| ت  | 65   | 4225    | 65   | 4225    |
|    | 67   | 4489    | б.   | 4489    |

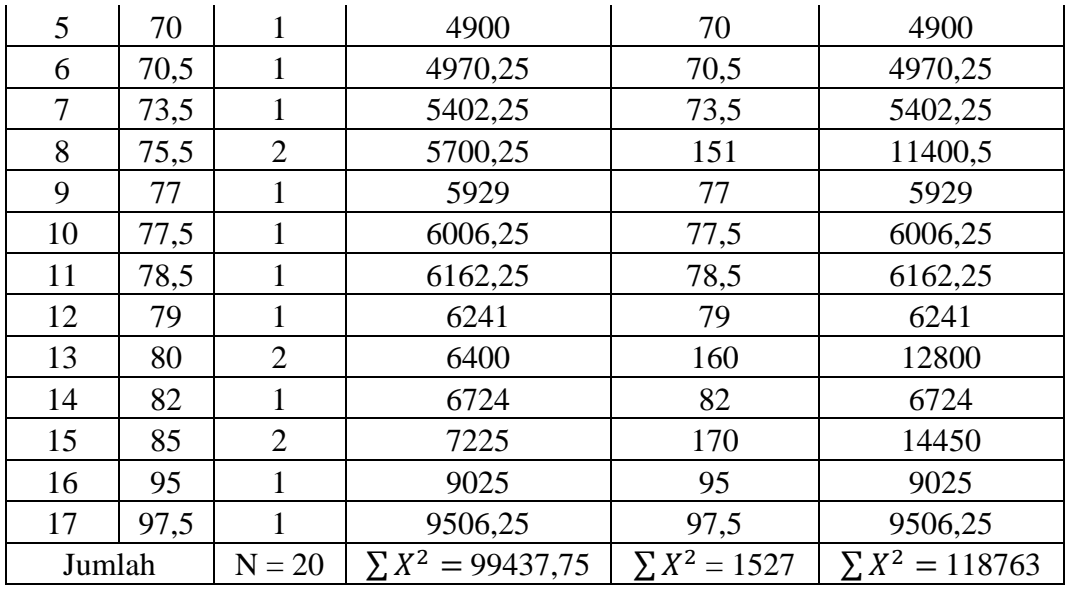

Keterangan :

F: Frekuensi (Jumlah siswa)

X: Kategori skor posttest kelas kontrol (Nilai siswa)

N: Jumlah keseluruhan siswa

∑ X<sup>2</sup>: Jumlah kuadrat kategori skor posttest kelas kontrol

∑ FX ∶ Jumlah frekuensi dikali dengan kategori skor

∑ FX 2 : Jumlah frekuensi dikali dengan kuadrat kategori skor

Untuk mencari rata-rata hasil perhitungan diatas, dengan rumus :

$$
M = \frac{\sum FX}{N}
$$

$$
M = \frac{1527}{20}
$$

 $M = 76,35$ 

Berdasarkan perhitungan statistik diatas, maka diketahui nilai rata-rata posttest kelas kontrol adalah 76,35. Kemudian untuk mengetahui standar deviasinya adalah menggunakan rumus sebagai berikut:

$$
SD = \sqrt{\frac{\sum FX^2}{N}} - (\frac{\sum FX}{N})^2
$$

$$
SD = \sqrt{\frac{118763}{20}} - (\frac{1527}{20})^2
$$

$$
SD = \sqrt{5938} - (76,35)^2
$$

 $SD = \sqrt{5938} - 5829$ 

 $SD = \sqrt{109}$ 

 $SD = 10,44$ 

Jadi dapat diperoleh standar deviasinya adalah 10,44 Setelah diketahui Skor rata-rata (mean) dan standar deviasi (SD), langkah selanjutnya mengkategorikan skor dengan memasukkan skor mean dan skor sd kedalam rumus tinggi, sedang, rendah (TRS) sebagai berikut:

 $Tinggi = M + 1$ . SD keatas

$$
= 76,35 + 1. (10,44) \text{ keatas}
$$

 $= 86,79$  keatas

Sedang = M - 1.SD Sampai M + 1.SD

 $= 76,35 - 1.$  (10,44) sampai  $76,35 + 1.$  (10,44)

= 65,91 sampai 86,79

 $Rendah = M - 1.SD$  kebawah

 $= 76,35 - 1.$  (10,44) kebawah

 $= 65,91$  kebawah

Perolehan nilai posttest kelas kontrol dapat di kategorikan kedalam tabel berikut.

| NO. | Skor pretest       | kategori      | frekuensi | persentase |
|-----|--------------------|---------------|-----------|------------|
|     | 86,79 keatas       | atas/tinggi   |           | 10%        |
|     | 65,91 sampai 86,79 | tengah/sedang | 15        | 75%        |
|     | 65,91 kebawah      | bawah/rendah  |           | 15%        |

**Tabel 4.23 Frekuensi Hasil Posttest Siswa Kelas VIII B (Kontrol)**

 Dari analisis diatas, dapat disimpulkan bahwa pada kelas kontrol pretest VIII A terdapat: 3 siswa tergolong rendah 15%, 15 siswa tergolong sedang 75% dan 2 siswa tergolong tinggi 10 %.

Berdasarkan data diatas dapat diperoleh tabel hasil ringkasan skor mean dan standar deviasi data dari kelas eksperimen dan kelas kontrol

**Tabel 4.24 Hasil Ringkasan Skor Mean dan Standar Deviasi Posttest Data Kelas Eksperimen dan Kelas Kontrol**

| No |                     | Kelas      |         |  |
|----|---------------------|------------|---------|--|
|    | Keterangan          | Eksperimen | Kontrol |  |
|    | Mean                | 90,1       | 76,35   |  |
|    | Standar Devisi (SD) | 6.40       | .44     |  |

# **b. Uji Prasyarat Normalitas posttest**

Sebelum melakukan uji hipotesis penelitian dengan uji-t, akan diuji prasyarat analisis data yang terdiri dari uji normalitas dan uji homogeitas. Uji normalitas ini digunakan untuk melihat apakah data pretest siswa memiliki distribusi yang normal. Dengan keterangan sebagai berikut:

Ho = Data berdistribusi normal

Ha = Data tidak berdistribusi normal

Adapun hasil normalitas dengan menggunakan rumus uji *liliefors* diperoleh data sebagai berikut.

# **i) Kelas Eksperimen**

Perhitngan uji normalitas menggunakan uji *liliefors* dengan pertimbangan distribusi data tunggal dengan banyaknya jumlah sampel kecil yaitu kurang dari 20. Berikut langkah-langkah perhitungan uji *liliefors.*

### **a) Tentukan Tabel Distribusi Frekuensi**

| NO             | X    | F              |
|----------------|------|----------------|
| 1              | 77,5 | 1              |
| $\overline{2}$ | 80   | 1              |
| 3              | 82,5 | 1              |
| $\overline{4}$ | 83   | 1              |
| 5              | 85   | 1              |
| 6              | 86   | 1              |
| 7              | 90   | 5              |
| 8              | 90,5 | $\overline{2}$ |
| 9              | 92,5 | $\overline{2}$ |
| 10             | 95,5 | $\mathbf{1}$   |
| 11             | 98   | $\mathbf{1}$   |
| 12             | 100  | 3              |
| Jumlah         | 20   |                |

**Tabel 4.25 Distribusi Frekuensi Kelas Eksperimen**

# **b) Mencari Frekuensi Harapan (P)**

 $p_i = \sum F_j + F_i$ 

Dimana :

 $P_i$  = Frekuensi harapan data ke-i

 $F_i$  = Frekuensi data ke – i

# $\sum F_j =$  Jumlah frekuensi data sebelumnya

- $p_1 = \sum F_i + F_1 = 0 + 1 = 1$
- $p_2 = \sum F_i + F_2 = 1 + 1 = 2$
- $p_3 = \sum F_j + F_3 = 2 + 1 = 3$
- $p_4 = \sum F_i + F_4 = 3 + 1 = 4$
- $p_5 = \sum F_i + F_5 = 4 + 1 = 5$
- $p_6 = \sum F_i + F_6 = 5 + 1 = 6$
- $p_7 = \sum F_i + F_7 = 6 + 5 = 11$
- $p_8 = \sum F_i + F_8 = 11 + 2 = 13$
- $p_9 = \sum F_i + F_9 = 13 + 2 = 15$
- $p_{10} = \sum F_i + F_{10} = 15 + 1 = 16$
- $p_{11} = \sum F_i + F_{11} = 16 + 1 = 17$
- $p_{12} = \sum F_j + F_{12} = 17 + 3 = 20$

### **c) Mencari nilai z**

$$
z=\frac{k-x}{sd}
$$

Keterangan;

- Z = Luas daerah dibawah kurva normal
- $K =$ Kategori nilai
- $X = Rata-rata$
- Sd = Standar deviasi

• 
$$
Z_1 = \frac{K-x}{sd} = \frac{77.5 - 90.17}{6.4} = -1.98
$$

• 
$$
Z_2 = \frac{K-x}{sd} = \frac{80 - 90,17}{6,4} = -1,58
$$

• 
$$
Z_3 = \frac{K-x}{sd} = \frac{82.5 - 90.17}{6.4} = -1.19
$$

• 
$$
Z_4 = \frac{K-x}{sd} = \frac{83 - 90,17}{6,4} = -1,12
$$

• 
$$
Z_5 = \frac{K-x}{sd} = \frac{85 - 90,17}{6,4} = -0,80
$$

• 
$$
Z_6 = \frac{K-x}{sd} = \frac{86 - 90,17}{6,4} = -0,65
$$

• 
$$
Z_7 = \frac{K-x}{sd} = \frac{90 - 90,17}{6,4} = -0,02
$$

• 
$$
Z_8 = \frac{K - x}{sd} = \frac{90.5 - 90.17}{6.4} = 0.05
$$

• 
$$
Z_9 = \frac{K-x}{sd} = \frac{92,5 - 90,17}{6,4} = 0,36
$$

• 
$$
Z_{10} = \frac{K - x}{sd} = \frac{95.5 - 90.17}{6.4} = 0.83
$$

• 
$$
Z_{11} = \frac{K - x}{sd} = \frac{98 - 90, 17}{6, 4} = 1,22
$$

• 
$$
Z_{12} = \frac{K - x}{sd} = \frac{100 - 90,17}{6,4} = 1,53
$$

### **d) Mencari nilai**

$$
\theta=\,\frac{p_1}{n}
$$

• 
$$
\theta_1 = \frac{p_1}{n} = \frac{1}{20} = 0.05
$$

• 
$$
\theta_2 = \frac{p_2}{n} = \frac{2}{20} = 0.1
$$

• 
$$
\theta_3 = \frac{p_3}{n} = \frac{3}{20} = 0.15
$$

• 
$$
\theta_4 = \frac{p_4}{n} = \frac{4}{20} = 0.2
$$

• 
$$
\theta_5 = \frac{p_5}{n} = \frac{5}{20} = 0.25
$$

• 
$$
\theta_6 = \frac{p_6}{n} = \frac{6}{20} = 0.3
$$

• 
$$
\theta_7 = \frac{p_7}{n} = \frac{11}{20} = 0,55
$$

• 
$$
\theta_8 = \frac{p_8}{n} = \frac{13}{20} = 0,65
$$

• 
$$
\theta_9 = \frac{p_9}{n} = \frac{15}{20} = 0.75
$$

• 
$$
\theta_{10} = \frac{p_{10}}{n} = \frac{16}{20} = 0.8
$$

• 
$$
\theta_{11} = \frac{p_{11}}{n} = \frac{17}{20} = 0.85
$$

• 
$$
\theta_{12} = \frac{p_{12}}{n} = \frac{20}{20} = 1
$$

# **e) Mencari nilai T**

 $T = \theta - \sum P$ 

Dimana:

T = nilai t terbesar sebagai nilai $L_{hitung}$ 

 $\Sigma$ p $=$ luas daerah dibawah kurva normal pada tabel z

- $T_1 = \theta \sum P = 0,05 0,0238 = 0,0261$
- $T_2 = \theta \sum P = 0, 1 0, 0559 = 0, 0440$
- $\bullet$  T<sub>3</sub>=  $\theta$   $\sum$  P = 0,15 0,1152 = 0,0347
- $T_4 = \theta \sum P = 0,2 0,1311 = 0,0688$
- $T_5 = \theta \sum P = 0,25 0,2093 = 0,0406$
- $T_6 = \theta \sum P = 0.3 0.2570 = 0.0429$
- $T_7 = \theta \sum P = 0.55 0.4890 = 0.0609$
- $T_8 = \theta \sum P = 0,65 0,5202 = 0,1297$
- $T_9 = \theta \sum P = 0.75 0.6418 = 0.1082$
- $T_{10} = \theta \sum P = 0,8 0,7973 = 0,0027$
- $T_{11} = \theta \sum P = 0,85 0,8892 = 0,0392$
- $T_{12} = \theta \sum P = 1 0.9376 = 0.0623$

Hasil perhitungan uji normalitas posttest kelas eksperimen dapat dilihat pada table berikut.

| X    | F | P                     | Z          | Ф    | $\sum p$ | $T = \Phi - \sum p$ |
|------|---|-----------------------|------------|------|----------|---------------------|
| 77,5 | 1 | 1                     | $-1,98047$ | 0,05 | 0,023825 | 0,026175            |
| 80   | 1 | $\mathcal{D}_{\cdot}$ | $-1,58984$ | 0,1  | 0.055935 | 0,044065            |
| 82,5 | 1 | 3                     | $-1,19922$ | 0,15 | 0,115221 | 0,034779            |
| 83   | 1 | 4                     | $-1,12109$ | 0,2  | 0,131124 | 0,068876            |
| 85   | 1 | 5                     | $-0,80859$ | 0,25 | 0,209374 | 0,040626            |
| 86   | 1 | 6                     | $-0,65234$ | 0,3  | 0,25709  | 0,04291             |
| 90   | 5 | 11                    | $-0,02734$ | 0,55 | 0,489093 | 0,060907            |
| 90,5 | 2 | 13                    | 0,050781   | 0,65 | 0,52025  | 0,12975             |
| 92,5 | 2 | 15                    | 0,363281   | 0,75 | 0,641803 | 0,108197            |
| 95,5 | 1 | 16                    | 0,832031   | 0,8  | 0,797304 | 0,002696            |
| 98   | 1 | 17                    | 1,222656   | 0,85 | 0,88927  | 0,03927             |
| 100  | 3 | 20                    | 1,535156   | 1    | 0,937627 | 0,062373            |

**Tabel 4.26 Uji Normalitas Data Posttest Kelas Eksperimen**

Dari tabel diatas nilai L <sub>hitung</sub> dapat dilihat bahwa nilai T=  $\varphi$  - $\Sigma$  p terbesar, sehingga L tabel adalah 0,129. Dengan taraf signifikan  $\alpha$  = 0,05 pada tabel nilai kritis uji *liliefors* T(Φ) (20) = 0,190, pengambilan keputusan uji normalitas *liliefors* jika L hitung < L tabel maka Ho diterima. Sehingga untuk uji normalitas pada hipotesis

penelitian ini adalah L $_{\rm{hitung}}$  (0,129) < L $_{\rm{tablel}}$  (0,190), maka Ho diterima atau dapat disimpulkan bahwa data yang diperoleh berdistribusi normal.

# **ii) Kelas Kontrol**

Pada kelas kontrol perhitungan uji normalitas menggunakan uji *liliefors*  dengan ketentuan distribusi data tunggal dan jumlah sampel kecil yaitu 20. Adapun keterangan Ho dan Ha sebagai berikut:

Ho = Data berdistribusi normal

Ha = Data tidak berdistribusi normal

Berikut langkah-langkah perhitungan uji *liliefors.*

**a) Tentukan Tabel Distribusi Frekuensi**

| N <sub>O</sub> | X        | ${\bf F}$      |
|----------------|----------|----------------|
| $\mathbf{1}$   | 50       | $\mathbf{1}$   |
| $\overline{2}$ | 63,5     | 1              |
| 3              | 65       | 1              |
| $\overline{4}$ | 67       | $\mathbf{1}$   |
| $\overline{5}$ | 70       | $\mathbf{1}$   |
| 6              | 70,5     | $\mathbf{1}$   |
| 7              | 73,5     | $\mathbf{1}$   |
| 8              | 75,5     | $\overline{2}$ |
| 9              | 77       | $\mathbf{1}$   |
| 10             | 77,5     | $\mathbf{1}$   |
| 11             | 78,5     | 1              |
| 12             | 79       | $\mathbf{1}$   |
| 13             | 80       | $\overline{c}$ |
| 14             | 82       | $\mathbf{1}$   |
| 15             | 85       | $\overline{2}$ |
| 16             | 95       | $\mathbf{1}$   |
| 17             | 97,5     | $\mathbf{1}$   |
| Jumlah         | $N = 20$ |                |

**Tabel 4.27 Distribusi Frekuensi Kelas Kontrol**

# **b) Mencari Frekuensi Harapan (P)**

 $p_i = \sum F_i + F_i$ 

### Dimana:

- $P_i$  = Frekuensi harapan data ke-i
- $F_i$  = Frekuensi data ke i
- $\sum F_i$  = Jumlah frekuensi data sebelumnya
	- $p_1 = \sum F_i + F_1 = 0 + 1 = 1$
	- $p_2 = \sum F_i + F_2 = 1 + 1 = 2$
	- $p_3 = \sum F_i + F_3 = 2 + 1 = 3$
	- $p_4 = \sum F_i + F_4 = 3 + 1 = 4$
	- $p_5 = \sum F_i + F_5 = 4 + 1 = 5$
	- $p_6 = \sum F_i + F_6 = 5 + 1 = 6$
	- $p_7 = \sum F_i + F_7 = 6 + 1 = 7$
	- $p_8 = \sum F_i + F_8 = 7 + 2 = 9$
	- $p_9 = \sum F_i + F_9 = 9 + 1 = 10$
	- $p_{10} = \sum F_i + F_{10} = 10 + 1 = 11$
	- $p_{11} = \sum F_i + F_{11} = 11 + 1 = 12$
	- $p_{12} = \sum F_i + F_{12} = 12 + 1 = 13$
	- $p_{13} = \sum F_i + F_{13} = 13 + 2 = 15$
	- $p_{14} = \sum F_i + F_{14} = 15 + 1 = 16$

•  $p_{15} = \sum F_j + F_{15} = 16 + 2 = 28$ 

• 
$$
p_{16} = \sum F_j + F_{16} = 18 + 1 = 29
$$

• 
$$
p_{17} = \sum F_j + F_{17} = 19 + 1 = 20
$$

# **c) Mencari Nilai Z**

$$
z = \frac{k - x}{sd}
$$

Keterangan;

Z = Luas daerah dibawah kurva normal

 $K =$ Kategori nilai

 $X = Rata-rata$ 

SD = Standar deviasi

•  $Z_1 = \frac{K-x}{sd} = \frac{50 - 76,35}{10,44}$  $\frac{10,33}{10,44}$  = -2,52

• 
$$
Z_2 = \frac{K-x}{sd} = \frac{63,5 - 76,35}{9,27} = -1,23
$$

• 
$$
Z_3 = \frac{K-x}{sd} = \frac{65 - 76.35}{9.27} = -1.08
$$

• 
$$
Z_4 = \frac{K-x}{sd} = \frac{67 - 76,35}{9,27} = -0,89
$$

• 
$$
Z_5 = \frac{K-x}{sd} = \frac{70 - 76,35}{9,27} = -0,60
$$

• 
$$
Z_6 = \frac{K - x}{sd} = \frac{70.5 - 76.35}{9.27} = -0.56
$$

• 
$$
Z_7 = \frac{K-x}{sd} = \frac{73.5 - 76.35}{9.27} = -0.27
$$

• 
$$
Z_8 = \frac{K-x}{sd} = \frac{75.5 - 76.35}{9.27} = -0.08
$$

• 
$$
Z_9 = \frac{K-x}{sd} = \frac{77 - 76,35}{9,27} = -0,06
$$

• 
$$
Z_{10} = \frac{K-x}{sd} = \frac{77.5 - 76.35}{9.27} = 0.11
$$

• 
$$
Z_{11} = \frac{K - x}{sd} = \frac{78.5 - 76.35}{9.27} = 0.20
$$

• 
$$
Z_{12} = \frac{K-x}{sd} = \frac{79 - 76.35}{9.27} = 0.25
$$

• 
$$
Z_{13} = \frac{K - x}{sd} = \frac{80 - 76,35}{9,27} = 0,34
$$

• 
$$
Z_{14} = \frac{K - x}{sd} = \frac{82 - 76,35}{9,27} = 0,54
$$

• 
$$
Z_{15} = \frac{K - x}{sd} = \frac{85 - 76.35}{9.27} = 0.82
$$

• 
$$
Z_{16} = \frac{K - x}{sd} = \frac{95 - 76.35}{10.44} = 1.78
$$

• 
$$
Z_{17} = \frac{K-x}{sd} = \frac{95.5 - 76.35}{10.44} = 2.02
$$

# **d) Mencari nilai**

$$
\theta = \frac{p_1}{n}
$$

• 
$$
\theta_1 = \frac{p_1}{n} = \frac{1}{20} = 0.05
$$

• 
$$
\theta_2 = \frac{p_2}{n} = \frac{2}{20} = 0.1
$$

• 
$$
\theta_3 = \frac{p_3}{n} = \frac{3}{20} = 0.15
$$

• 
$$
\theta_4 = \frac{p_4}{n} = \frac{4}{20} = 0.2
$$

• 
$$
\theta_5 = \frac{p_5}{n} = \frac{5}{20} = 0,25
$$

• 
$$
\theta_6 = \frac{p_6}{n} = \frac{6}{20} = 0,3
$$

• 
$$
\theta_7 = \frac{p_7}{n} = \frac{7}{20} = 0.35
$$

• 
$$
\theta_8 = \frac{p_8}{n} = \frac{8}{20} = 0,45
$$

• 
$$
\theta_9 = \frac{p_9}{n} = \frac{10}{20} = 0.5
$$

• 
$$
\theta_{10} = \frac{p_{10}}{n} = \frac{11}{20} = 0,55
$$

• 
$$
\theta_{11} = \frac{p_{12}}{n} = \frac{12}{20} = 0,6
$$

• 
$$
\theta_{12} = \frac{p_{13}}{n} = \frac{13}{20} = 0,65
$$

• 
$$
\theta_{13} = \frac{p_{14}}{n} = \frac{14}{20} = 0.75
$$

• 
$$
\theta_{14} = \frac{p_{16}}{n} = \frac{16}{20} = 0.8
$$

• 
$$
\theta_{15} = \frac{p_{17}}{n} = \frac{17}{20} = 0.9
$$

• 
$$
\theta_{16} = \frac{p_{17}}{n} = \frac{19}{20} = 0.95
$$

• 
$$
\theta_{17} = \frac{p_{17}}{n} = \frac{20}{20} = 1
$$

# **e) Mencari nilai T**

 $T = \theta - \sum P$ 

Dimana:

T = nilai t terbesar sebagai nilai  $L_{hitung}$ 

 $\Sigma$  p = luas daerah dibawah kurva normal pada tabel z

- $T_1 = \theta \sum P = 0,05 0,0058 = 0,0442$
- $T_2 = \theta \sum P = 0, 1 0, 1091 = 0, 0091$
- $T_3 = \theta \sum P = 0,15 0,1384 = 0,0115$
- $T_4 = \theta \sum P = 0,2 0,1852 = 0,0147$
- $T_5 = \theta \sum P = 0,25 0,2715 = 0,0215$
- $T_6 = \theta \sum P = 0.3 0.2876 = 0.0123$
- $T_7 = \theta \sum P = 0.35 0.3924 = 0.0424$
- $T_s = \theta \sum P = 0,45 0,4675 = 0,0175$
- $T<sub>0</sub>= \theta \sum P = 0.5 0.5248 = 0.0248$
- $T_{10} = \theta \sum P = 0.55 0.5438 = 0.0061$
- $T_{11} = \theta \sum P = 0.6 0.5815 = 0.0184$
- $T_{12} = \theta \sum P = 0.65 0.6001 = 0.0498$
- $T_{13} = \theta \sum P = 0,75 0,6366 = 0,1133$
- $T_{14} = \theta \sum P = 0.8 0.7058 = 0.0941$
- $T_{15} = \theta \sum P = 0.9 0.7963 = 0.1036$
- $T_{16} = \theta \sum P = 0.95 0.9629 = 0.0129$
- $T_{17} = \theta \sum P = 1 0.9786 = 0.0213$

Hasil perhitungan uji normalitas posttets kelas kontrol dapat dilihat pada tabel berikut.

 $X \mid F \mid P \mid Z \mid \Phi \mid \sum_{P} \mid T = \Phi - \sum_{P} P$ 50 | 1 | 1 | -2,52395 | 0,05 | 0,005802 | 0,044198 63,5 1 2 -1,23084 0,1 0,109191 0,009191 65 1 3 -1,08716 0,15 0,138482 0,011518 67 | 1 | 4 | -0,89559 | 0,2 | 0,185235 | 0,014765 70 | 1 | 5 | -0,60824 | 0,25 | 0,271515 | 0,021515 70,5 1 6 -0,56034 0,3 0,287622 0,012378 73,5 1 7 -0,27299 0,35 0,392431 0,042431 75,5 2 9 -0,08142 0,45 0,467555 0,017555 77 1 10 0,062261 0,5 0,524822 0,024822

**Tabel 4.28 Uji Normalitas Data Posttest Kelas Kontrol**

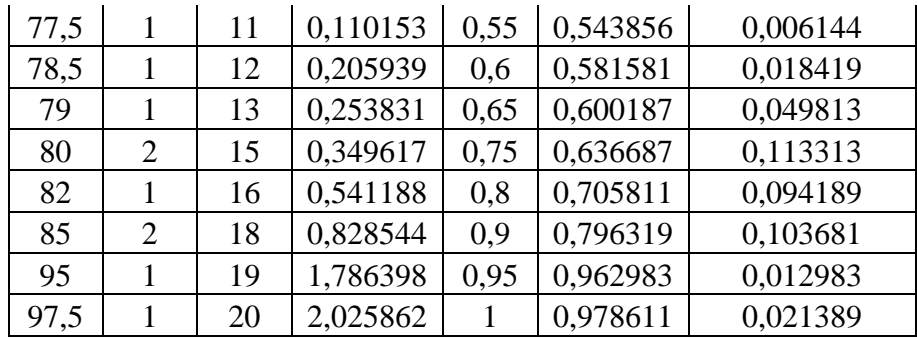

Dari tabel diatas nilai L <sub>hitung</sub> dapat dilihat bahwa nilai T=  $\varphi$  - $\Sigma$  p terbesar, sehingga L <sub>hitung</sub> Lhitung adalah 0,113 Dengan taraf signifikan  $\alpha$  = 0,05 pada tabel nilai kritis uji *liliefors* T (Φ) (20) = 0,190, pengambilan keputusan uji normalitas *liliefors* jika L hitung < L tabel maka Ho diterima. Sehingga untuk uji normalitas pada hipotesis penelitian ini adalah L hitung  $(0,113) < L$  tabel  $(0,190)$ , maka Ho diterima atau dapat disimpulkan bahwa data yang diperoleh berdistribusi normal.

#### **d. Uji Prasyarat Homogenitas Pretest**

Teknik yang digunakan untuk menguji homogenitas data adalah uji F *(fisher)* dengan rumus sebagai berikut :

 $F$  hitung  $=\frac{Varian\ terbesar}{Varnism\ terbesar}$ Varian terkecil

Data tabel penolong perhitungan uji *fisher* menggunakan media *google sites* (variabel X) dan tanpa menggunakan media *google sites* (variabel Y) pada lampiran, dapat digunakan untuk menghitung varians variabel tiap varian sebagai berikut :

a. Varians Variabel X

$$
{S_1}^2=\frac{n\,\sum x^2\,(\sum x)^2}{n(n\!-\!1)}
$$

$$
S_1^2 = \frac{20 (163439) - (1803)^2}{20(20-1)}
$$

$$
S_1^2 = \frac{17971}{380}
$$

$$
S_1^2 = 47,29
$$

Jadi dapat diperoleh skor varians variabel X adalah 47,29

b. Varians Variabel Y

$$
S_1^2 = \frac{n \sum y^2 (\sum y)^2}{n(n-1)}
$$
  
\n
$$
S_1^2 = \frac{20 (118763) - (1527)^2}{20(20-1)}
$$
  
\n
$$
S_1^2 = \frac{34293}{380}
$$
  
\n
$$
S_1^2 = 43,53
$$

Jadi dapat diperoleh skor varians variabel Y adalah 43,53 Hasil hitung diatas menunjukkan varians Variabel  $X = 47,29$  dan Varians Variabel  $Y = 43,53$ . Dengan demikian varians variabel terbesar adalah variabel X dan varian terkecil variabel Y. Sehingga dapat dilakukan perhitungan uji *fisher* sebagai berikut:

$$
F_{\text{hitung}} = \frac{\text{varian terbesar}}{\text{varian terkecil}}
$$

 $F_{\text{hitung}} = \frac{47,29}{43.53}$ 43,53

 $F<sub>hitung</sub> = 1,08$ 

Jadi dapat diperoleh skor Fhitung adalah 1,08 Perhitungan uji homogenitas dilakukan dengan cara membandingkan skor Fhitung dengan Ftabel pada taraf signifikan  $\alpha=0.05$  dan dk pembilang = 1 dan dk penyebut n - 1 = 20-1 = 19 diperoleh Ftabel = 4,38. Pengambilan keputusan uji *fisher* yaitu FHitung ≤ Ftabel maka kedua kelompok data tersebut memiliki varian yang sama atau homogen. Hasil pengujian menunjukkan skor F hitung  $(1,08) \leq F$  tabel  $(4,38)$ . Maka terima Ho atau dapat disimpulkan kedua kelompok data varian sama atau homogen.

#### **e. Uji Hipotesis Penelitian**

Karena kedua kelas sampel berdistribusi normal dan memenuhi syarat homogenitas data, maka dilakukan uji-t untuk mengetahui hasil belajar siswa pada mata pelajaran fiqih setelah diberi perlakuan menggunakan media *google sites*. Ringkasan perhitungan uji-t dapat dilihat pada tabel dibawah ini.

| Keterangan                      | Kelas eksperimen | Kelas kontrol |  |
|---------------------------------|------------------|---------------|--|
| Rata-rata                       | 90,17            | 76,35         |  |
| Standar deviasi                 | 6,4              | 10,44         |  |
|                                 | 20               | 20            |  |
| Dk                              | 18               | 18            |  |
| t hitung (signifikan)           | 0,001            |               |  |
| $t_{\text{table}}$ (signifikan) | 0,05             |               |  |

**Tabel 4.29 Ringkasan Uji-t Rumus SPSS**

Untuk mencari nilai hitung di atas dapat dilakukan dengan uji independent sampel t-test menggunakan *Statistical Package for the Social Sciences* (SPSS).

|                           |                                      | Levene's Test<br>for Equality of<br>Variances |      | t-test for Equality of Means |            |                    |                    |                        |                                |                                                 |              |
|---------------------------|--------------------------------------|-----------------------------------------------|------|------------------------------|------------|--------------------|--------------------|------------------------|--------------------------------|-------------------------------------------------|--------------|
|                           |                                      | F                                             | Sig. | t                            | df         | Significance       |                    | Mean<br><b>Differe</b> | Std.<br>Error<br><b>Differ</b> | 95% Confidence<br>Interval of the<br>Difference |              |
|                           |                                      |                                               |      |                              |            | One-<br>Sided<br>p | Two-<br>Sided<br>p | nce                    | ence                           | Lower                                           | Upper        |
| hasil<br>belajar<br>siswa | Equal<br>variances<br>assumed        | 2.320                                         | .136 | 4.9<br>32                    | 38         | < 0.001            | < .001             | 13.825<br>$00\,$       | 2.8030<br>5                    | 8.1505<br>3                                     | 19.4994<br>7 |
|                           | Equal<br>variances<br>not<br>assumed |                                               |      | 4.9<br>32                    | 31.<br>411 | < 0.001            | < .001             | 13.825<br>$00\,$       | 2.8030<br>5                    | 8.1111<br>8                                     | 19.5388<br>2 |

**Tabel 4.30 Independent Samples T-Test**

Dalam pengambilan keputusan, jika hasil signifikan kurang dari 0,05 maka Ha yang diterima dan Ho ditolak, dan sebaliknya jika nilai signifikan lebih dari 0,05 maka Ho yang diterima Ha yang ditolak. Dapat diketahui pada pengujian hipotesis data posttest menunjukkan skor nilai signifikan (0,001) < (0,05) yang berarti berada di daerah penerimaan Ha dan menolak Ho. Sehingga dapat disimpulkan terdapat perbedaan hasil belajar dengan menggunaan media *google sites* siswa pada mata pelajaran fiqih kelas VIII, terjadi peningkatan dibandingkan kelas yang hanya menggunakan media konvensional.

#### **C. Pembahasan**

Deskripsi hasil penelitian dan uji hipotesis yang telah dilakukan menunjukkan bahwa pembelajaran dengan menggunakan media *google sites* mengalami peningkatan terhadap hasil belajar peserta didik pada mata pelajaran fiqih kelas VIII MTs Ulumul Quran Al Madani Banjarbaru. Hal ini terlihat dari hasil uji perbedaan pretest dan posttest yang menunjukkan hasil posttest pada kelas eksperimen lebih baik dibandingkan dengan hasil pretest.

Pretest adalah tes untuk mengetahui sejauh mana materi atau bahan yang diajarkan telah dikuasai oleh peserta didik, dari hasil penelitian diketahui bahwa rata-rata skor pretest pada kelas eksperimen sebesar 67,6 dan rata-rata pada kelompok kelas kontrol sebesar 64,67. Hasil uji perbedaan pretest antara kelas eksperimen dan kelas kontrol menunjukkan t  $_{\text{hitung}}$  (-8,46) < t  $_{\text{table}}$  (2,10). Artinya tidak terdapat perbedaan rata-rata data pretest pada kedua kelompok ini sehingga dapat ditarik kesimpulan bahwa peserta didik memiliki hasil belajar awal yang sama.

Proses pembelajaran yang berlangsung pada kelas eksperimen dan kelas kontrol dilaksanakan berdasarkan RPP atau modul ajar yang sudah dirancang sebelumnya, dan dilaksanakan selama satu bulan dengan 4 kali pertemuan. Proses pembelajaran yang berlangsung pada kelas eksperimen dan kelas kontrol secara keseluruhan sama. Perbedaannya terletak pada kelas eksperimen yang menggunakan media *google sites* dalam pembelajaran sedangkan pada kelas kontrol hanya menggunakan media pembelajaran konvensional yaitu buku cetak atau lembar kerja siswa.

Pada awal penelitian yang dilaksanakan dalam kelas eksperimen yaitu langkah pertama yang dilakukan guru adalah mengkondisikan kelas agar terciptanya situasi belajar yang kondusif, selanjutnya guru meminta peserta didik untuk menggunakan handphone dalam pembelajaran, dan guru menshare link *web google sites* kepada peserta didik. Selanjutnya siswa dapat mendengarkan intuksi dari guru dan mengakses link tersebut secara individu. Pada saat pembelajaran peserta didik terlihat sangat tenang, melihat dan memperhatikan dengan seksama materi yang telah ada di link tersebut, dalam hal ini peserta didik antusias dalam membaca dan memahami materi dan ada juga peserta didik yang bertanya seputaran materi yang telah disampaikan. Selanjutnya dalam web tersebut juga ada video pembelajaran dan guru meminta peserta didik untuk menonton dengan seksama video tersebut. Setelah menonton video, beberapa peserta didik diminta maju ke depan untuk memperagakan sujud yang ada di dalam video tersebut. Ketika proses pembelajaran telah terlaksana di akhir pembelajaran, maka peserta didik diminta mengklik link *google form* yang berisikan soal dan peserta didik langsung menjawab soal-soal tersebut. Dari hasil jawaban tersebut guru dapat melihat materi apa saja yang peserta didik sudah menguasai ataupun yang peserta didik belum menguasai. Semua itu menjadi evaluasi bagi guru untuk pertemuan selanjutnya.

Sedangkan pada kelas kontrol, guru menggunakan pembelajaran konvensional yang menggunakan media buku cetak dan metode seperti ceramah, tanya jawab, diskusi, hal itu dilaksanakan dari awal jam pelajaran dimulai sampai berakhirnya jam pelajaran. Pada kelas kontrol ini siswa cuma terpaku pada materi yang ada di dalam buku LKS tersebut. Hal seperti inilah yang membuat kebanyakan siswa merasa bosan pada saat pembelajaran karena kurangnya inovasi dan kreativitas dari guru yang mengajar. Pada pembelajaran di kelas kontrol seperti ini. Karena tidak ada inovasi dan kreativitas sehingga membuat peserta didik tidak

fokus dan banyak peserta didik yang berbicara sendiri dan melakukan hal-hal yang tidak sepatutnya dilakukan ketika proses pembelajaran.

Dari temuan-temuan tersebut sudah terlihat adanya perbedaan kegiatan pembelajaran yang berlangsung antara kelas eksperimen dan kelas kontrol. Pada kelas kontrol peserta didik cenderung pasif dan bosan dengan kegiatan pembelajaran yang terpaku terhadap guru yang mengajar. Sedangkan di kelas eksperimen peserta didik yang menggunakan media baru cenderung lebih aktif dan bersemangat untuk mengikuti pembelajaran, sehingga peserta didik menjadi banyak yang bertanya dan semuanya memperhatikan proses pembelajaran.

Setelah melakukan pretest dan melakukan kegiatan pembelajaran, guru melakukan posttest pada kedua kelas sampel yaitu soal yang sama ketika pretest di awal. Hasil posttest menunjukkan bahwa kelas eksperimen lebih unggul dibanding dengan kelas kontrol, hal ini menunjukkan bahwa media *google sites* dapat meningkatkan hasil belajar siswa pada pelajaran fiqih.

Hasil posttest pada kelas eksperimen rata-ratanya sebesar 90,17 sedangkan pada kelas kontrol rata-ratanya sebesar 76,35. Perhitungan uji-t dengan bantuan SPSS pada posttest yakni nilai signifikan  $t_{hitung}$  (0.001) <  $t_{tablel}$  (0.05) yang artinya terdapat perbedaan rata-rata pada kelas eksperimen dan kelas kontrol, kenaikan pretest ke posttest pada kelas eksperimen sebesar 22,57. Sedangkan pada kelas kontrol kenaikan pretest ke posttest sebesar 11,68. Dari hasil uji pengaruh posttest antara kelas eksperimen dan kelas kontrol menunjukkan t hitung lebih besar dari t tabel artinya Ho ditolak dan Ha diterima. Dengan demikian terdapat perbedaan yang signifikan pada pembelajaran dengan menggunakan media *google sites* pada mata pelajaran fiqih di MTS Ulumul Quran Al Madani Kota Banjarbaru.